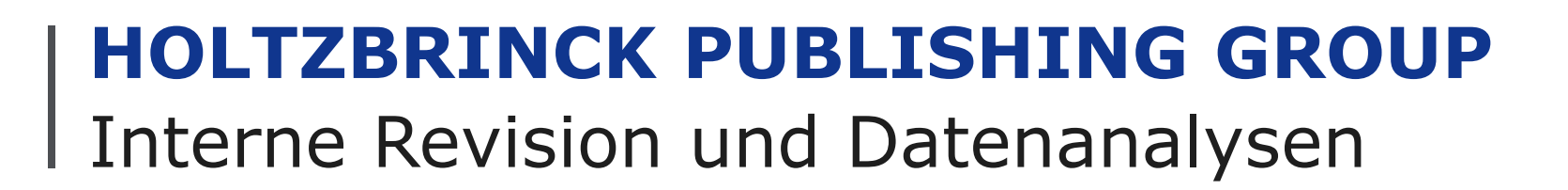

kivitendo Jahrestreffen

Jörg Meyer | Bonn | 11. April 2018

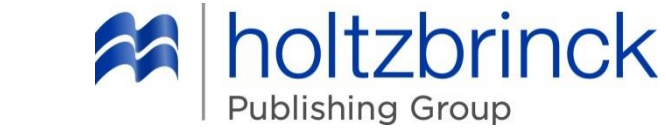

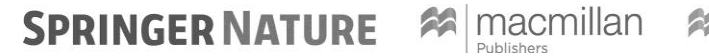

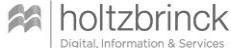

# Holtzbrinck Publishing Group

Interne Revision und Datenanalysen

### **Gliederung**

- Die Verlagsgruppe im Überblick
- Interne Revision Vorgehen und Ziele
- Datenanalysen Praktische Erfahrungen mit Journal Entry Testing
- Datenanalysen Technische Durchführung und Perl-Einsatz

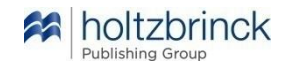

# **Holtzbrinck Publishing Group** Die Verlagsgruppe im Überblick

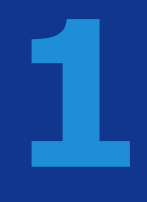

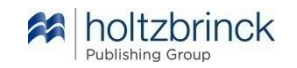

### Holtzbrinck Publishing Group Werte

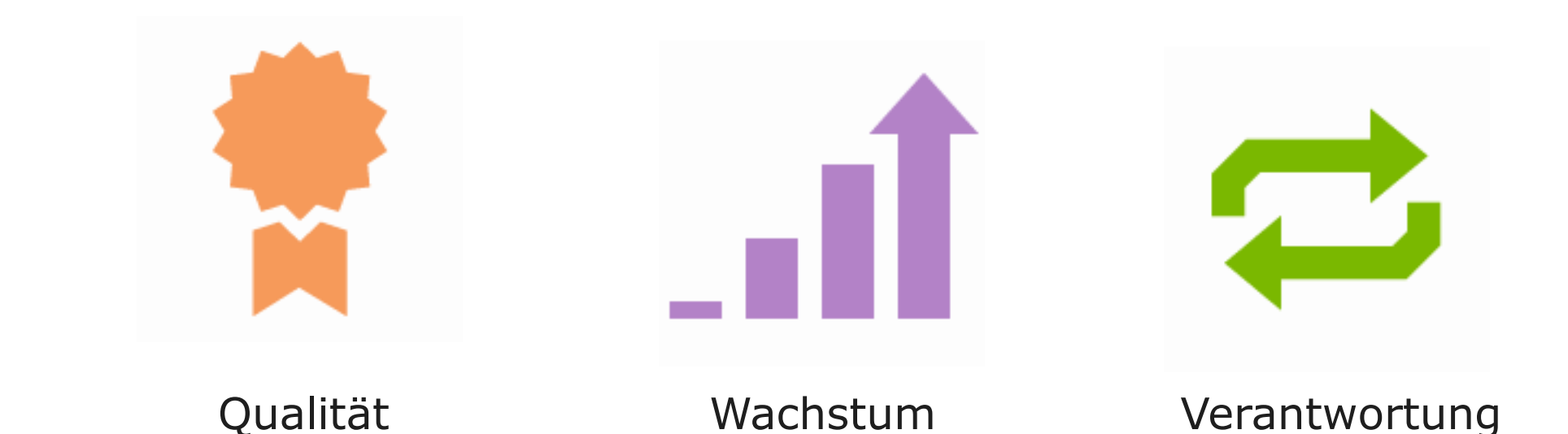

Fleiß. Talent und Geschick haben eine große Tradition begründet. Wir sind zuallererst unseren Autoren zu großem Dank verpflichtet. Viele von ihnen haben prestigereiche Auszeichnungen erhalten.

Wachstum ist für uns kein Selbstzweck. der die Natur übergeht. sondern die Folge eines inspirierten und umsichtigen Unternehmergeistes.

Verantwortung übernehmen wir nicht nur für unsere Mitarbeiter und die uns anvertrauten oder von uns veröffentlichten Werke. sondern auch aktiv als Teil der Gesellschaft. in der wir leben.

### http://www.holtzbrinck.com

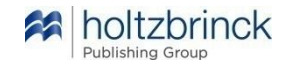

# Holtzbrinck Publishing Group

Geschäftsbereiche

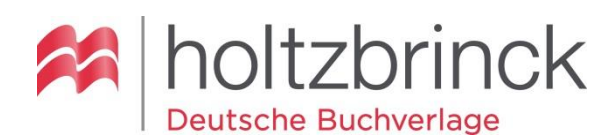

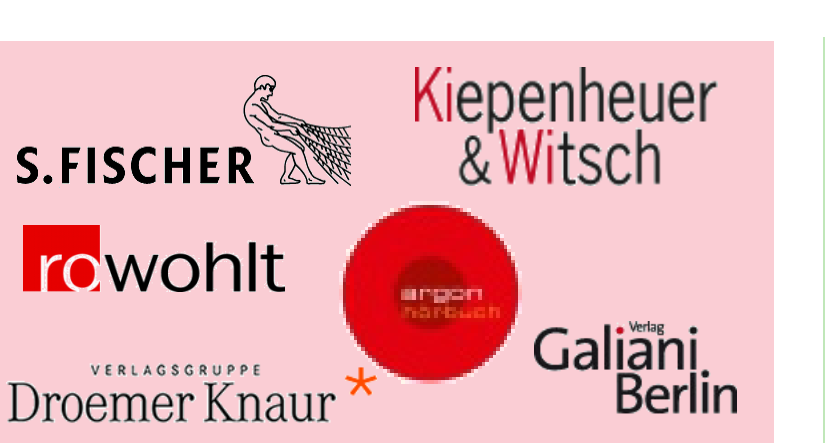

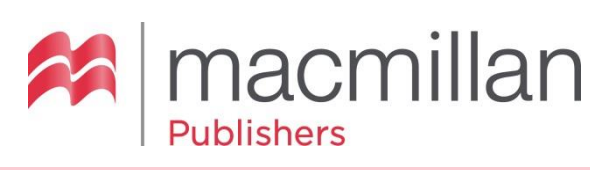

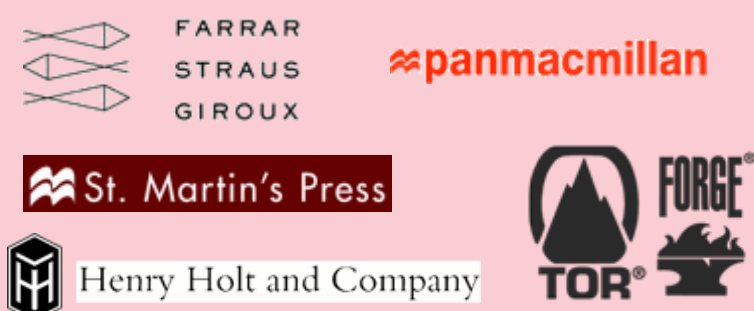

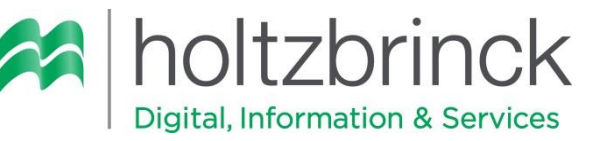

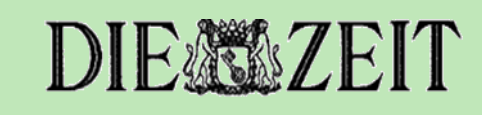

gutefrage.net l**et**Doktor

SpotlightVerlag

**X** searchmetrics

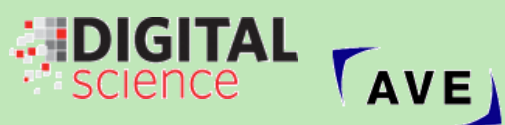

Holtzbrinck Ventures

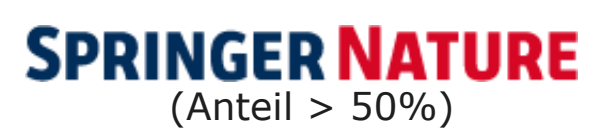

 $\mathcal{D}$  Springer

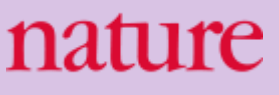

**SCIENTIFIC AMFRICAN** 

Spektrum

**VERLAG** 

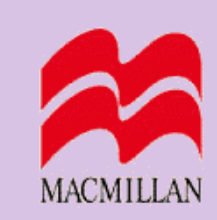

**BioMed** Central<br>The Open Access Publisher

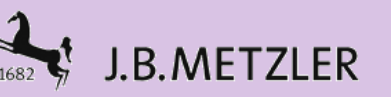

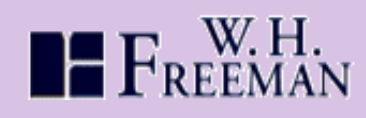

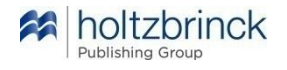

Jörg Meyer | 11. April 2018

# Holtzbrinck Publishing Group

### Weltweite Präsenz

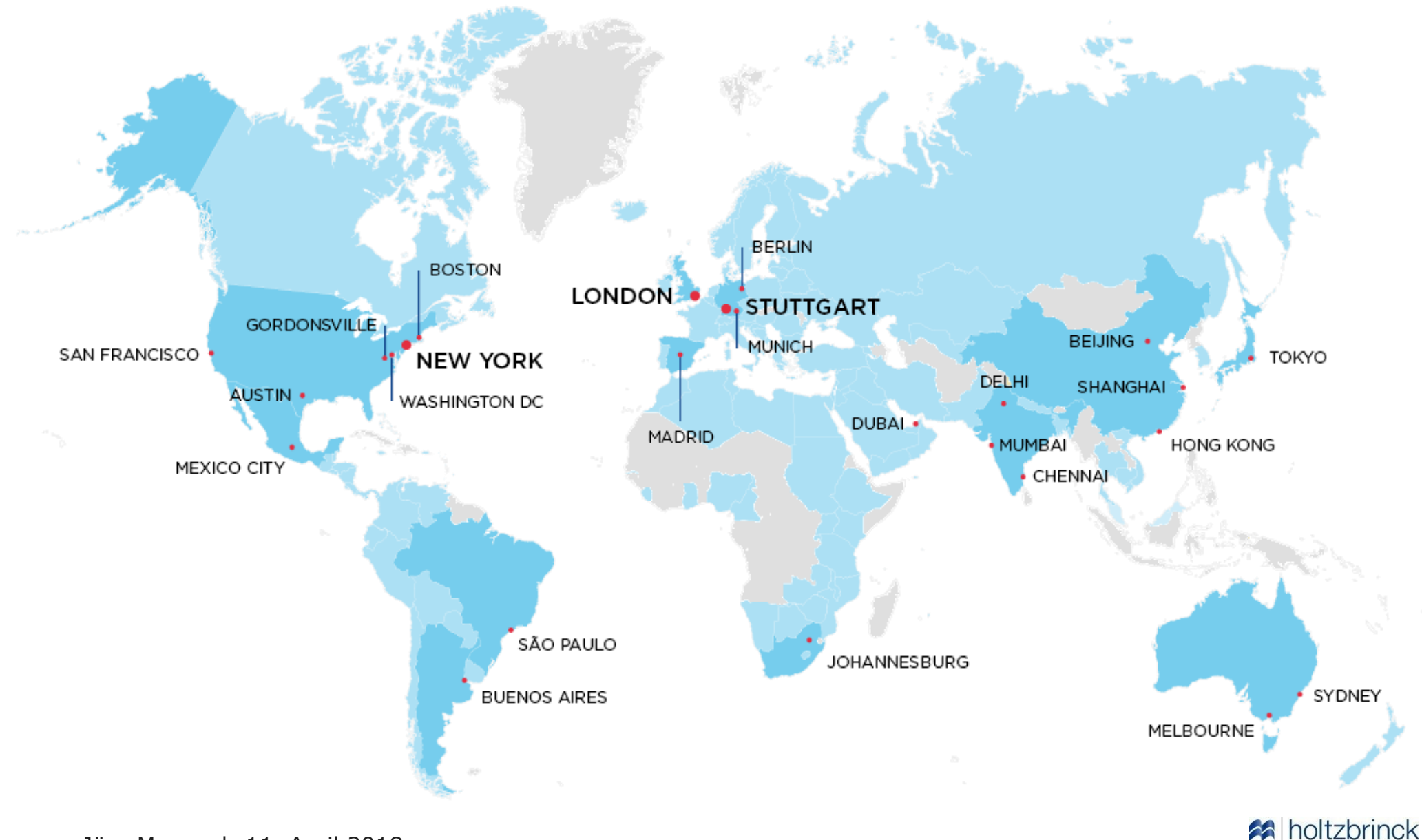

Publishing Group

# **Interne Revision** Vorgehen und Ziele

**2**

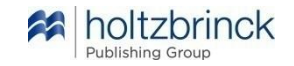

Der "Three lines of defence"-Ansatz

**Die Interne Revision vieler unternehmen orientiert sich am Ansatz "Three lines of defence", der u.a. von der European Confederation of Institutes of Internal Auditing (ECIIA) empfohlen wird:**

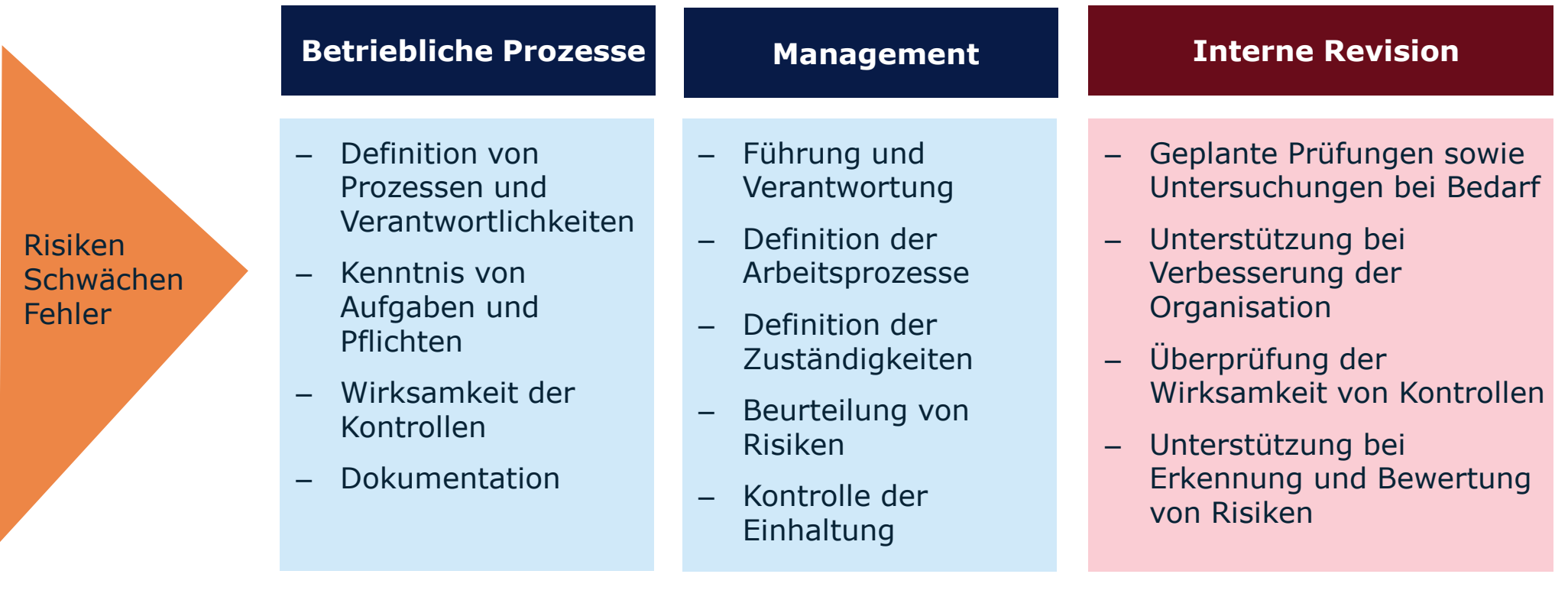

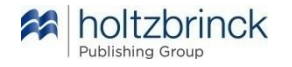

Vier Kontrollziele

### **1. Definition der Abläufe / Schaffung von Prozessqualität**

*"Wie soll der Ablauf gestaltet sein? Wer soll was tun bzw. überprüfen? In welchen Abständen? Wie dokumentiert?"*

### **2. Dokumentation und Information**

- Dokumentation von Abläufen und Pflichten (erstmalig und nach Änderungen)
- Geschäftsvorfälle und Bewegung von Gütern und Werten (kontinuierlich)
- Einhaltung rechtlicher inkl. steuerlicher Pflichten (gemäß Vorschrift)

### **3. Funktionstrennung ("Vier-Augen-Prinzip") / Delegation / Zuordnung**

*Beispiele: Abteilungen, Abzeichnen, Wertgrenzen, EDV-Zugänge und Berechtigungen.*

### **4. Übersicht und Qualitätskontrolle**

- Vergleich von "Soll" mit "Ist".
- Eingreifen, wenn erforderlich.

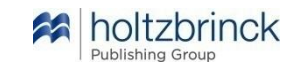

### Prüfungsmethodik

#### **Inhalte**

Auswählen ggfs. abgrenzen

#### **Zeitplanung**

- Ablaufplan
- Anpassung während der Prüfung

#### **Arbeitpapiere**

- Gemäß Ablaufplan gegliedert
- Qualitätssicherung der Prüfung
- Dokumentation

#### **Bericht**

Mehrstufiger Berichtsprozeß

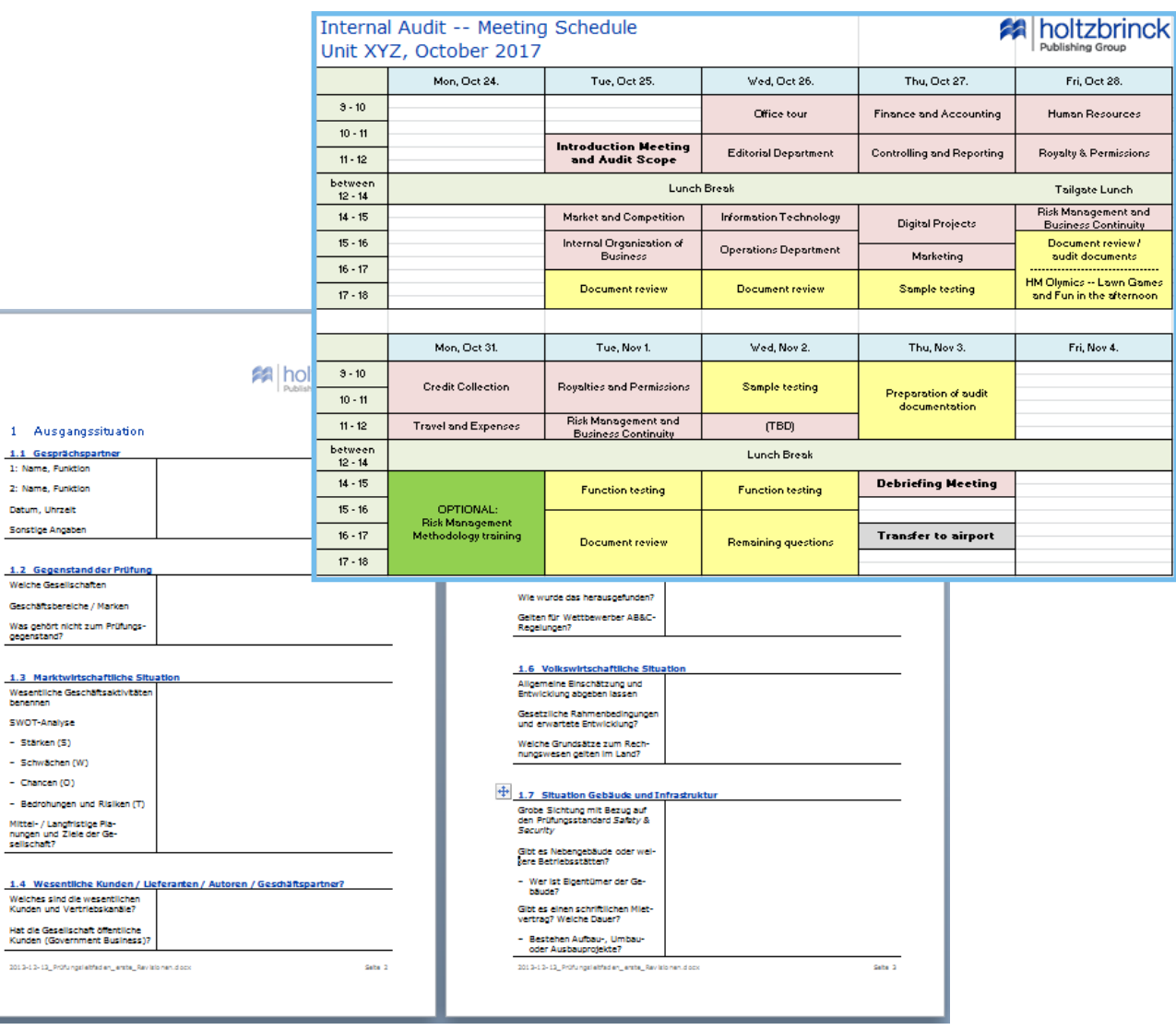

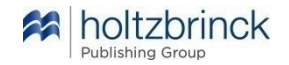

# **Holtzbrinck Publishing Group** Datenanalysen – Praktische Erfahrungen

**3**

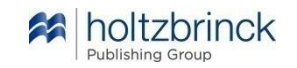

Auswertbare Datenquellen und Geschäftsprozesse

### **Bestandsführende Systeme**

- Finanzbuchhaltung Hauptbuch **Journal Entry Testing (JET)**
	- Nebenbücher Kreditoren und Debitoren
	- Materialwirtschaft und Lagerhaltung
	- Personal?
- Sachanwendungen
- Infrastruktursysteme
	- Zeiterfassung / Zugangskontrollsysteme?

### **Geschäftsprozesse (Auswahl)**

- Bestellwesen (inkl. Ausschreibungen) und Zahlungswesen
- Verarbeitung von Eingangsrechnungen  $\rightarrow$  Fibu-Performance im Allgemeinen
- Versicherungen: Policierung und Schadensabwicklung
- Warenströme in produzierenden Unternehmen
- Compliance-Aktivitäten
- Systemwechsel, Jahresübergänge und Unternehmenskäufe

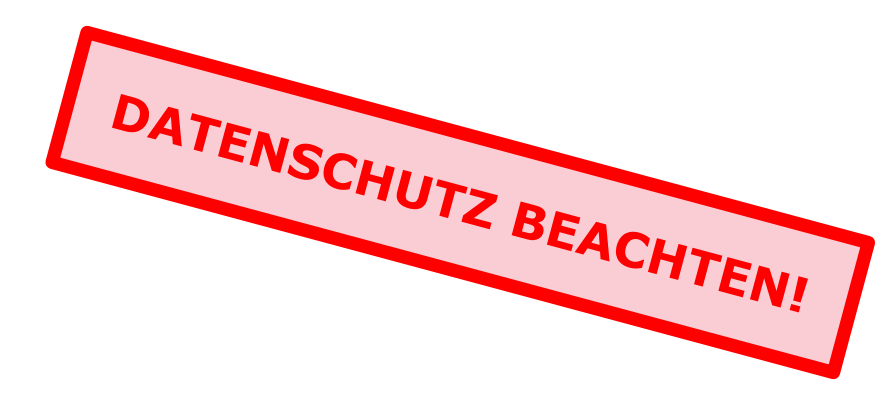

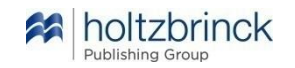

Ablauf einer Datenanalyse mit Datenextraktion

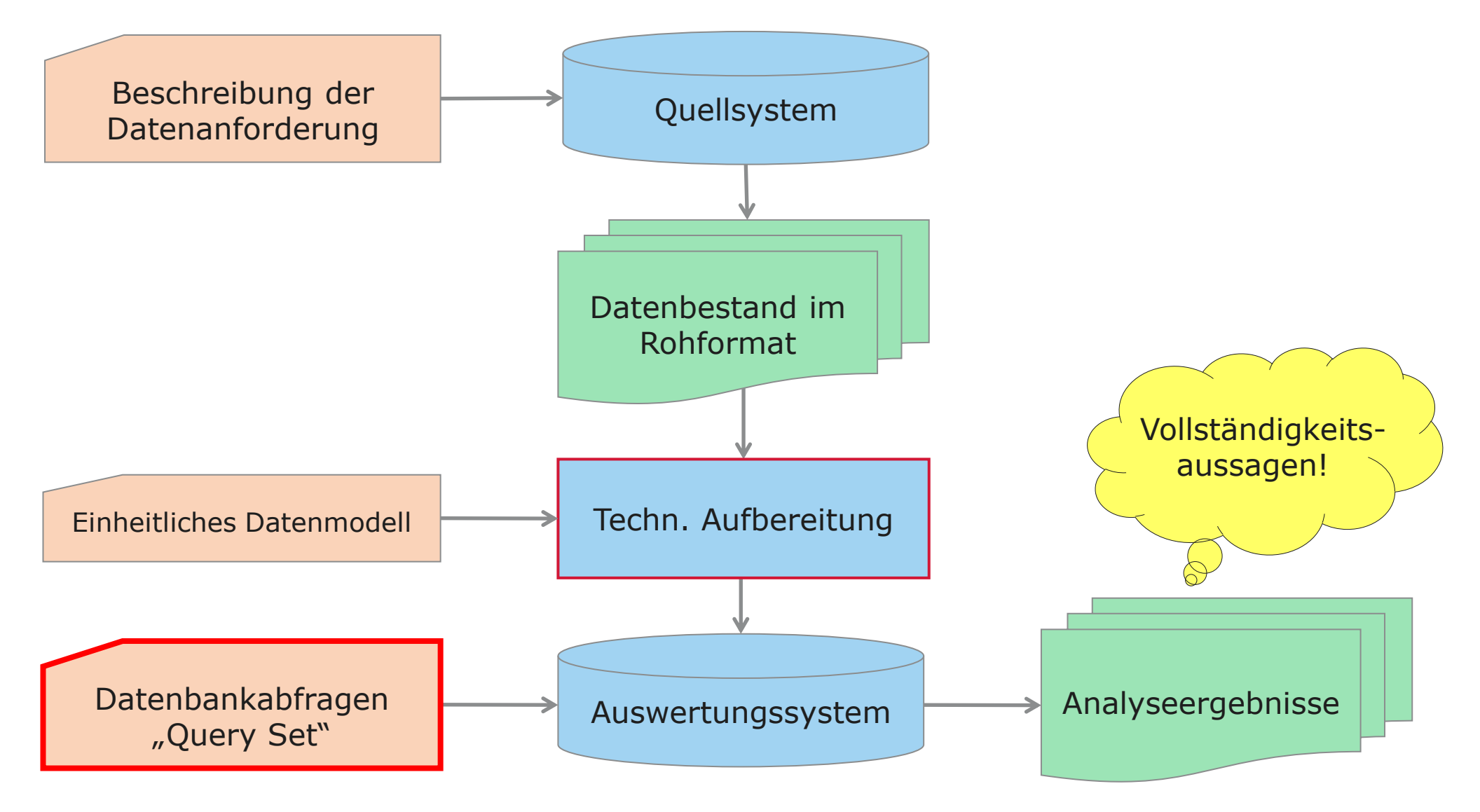

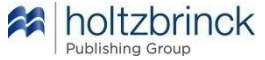

Journal Entry Testing – Auswahl

#### **JET-00\_Gesamtübersicht**

JET-11 Gebuchte Belege je Periode JET-12 Erfaßte Zeilen je Periode JET-13 Erfaßte Belege je Tag im Monat JET-14 Erfaßte Belege je Stunde im Tag JET-15 Erfaßte Belege an WE und Feiertagen **JET-16\_Buchungen\_nach\_Periodenende** JET-16a Liste später Buchungen JET-17 Erfassung vor Belegdatum **JET-18\_Altersschichtung\_späte\_Bearbeitung JET-19\_Belegnummersequenzen** JET-20 Schichtung Beträge JET-21 Größte Beträge JET-23 Schichtung glatte Beträge JET-24\_Benford JET-26\_Wechselkurse\_Fremdwährungen **JET-27\_Übersicht\_Wechselkurse JET-29\_Unausgeglichene\_Belege**

JET-31 Längste Belege JET-33 Häufigste Texte JET-34 Belege ohne Text manuell maschinell JET-37 Belegtexte mit sonstigen Stichworten **JET-40\_Kontenübersicht JET-41\_Konten\_mit\_Ausreißern JET-42\_Selten\_genutzte\_Konten** JET-43 Besondere Konten JET-44 Konten nicht im Kontenplan JET-49 Schichtung negative Beträge JET-50 Periodenübersicht je Kostenstelle **JET-51\_Große\_und\_lange\_Belege\_je\_Periode JET-52\_Salden\_durchlaufender\_Posten** JET-62 Große und lange Belege je Kategorie JET-63 Schichtung Beträge je Kategorie JET-65 Schichtung Kategoriehäufigkeit **JET-66\_Kategoriekombinationen JET-68\_Kategorien\_Kreuztabelle**

**Zusätzlich Auswertung Kreditoren und Debitoren Zusätzlich Auswertung CPD-Zahlungen**

### Explorative Analyse von Unternehmensdaten

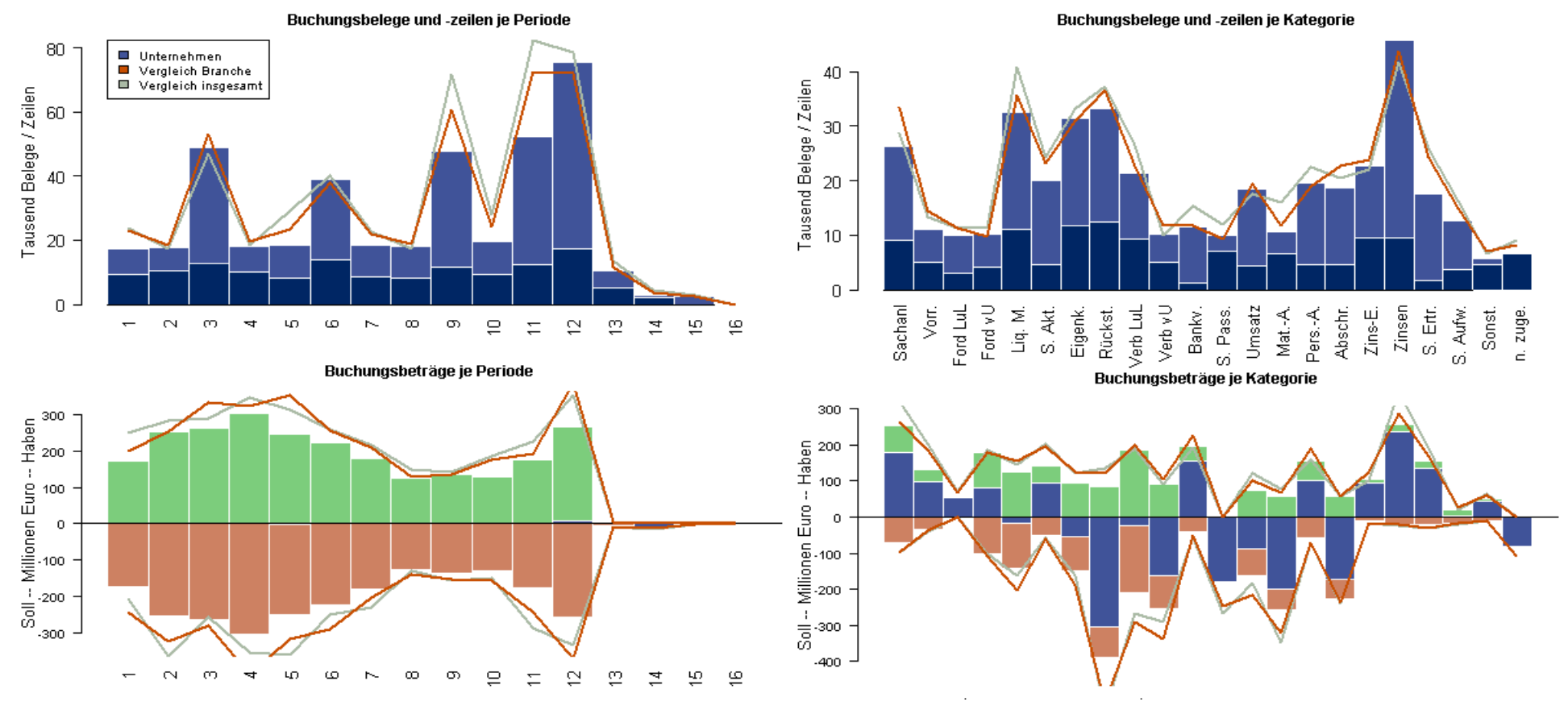

Bild 2: Branche Veranstalter -- Buchungskreis 1 -- Geschäftsjahr 2010

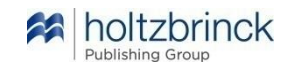

### Analyse der Zeitachse

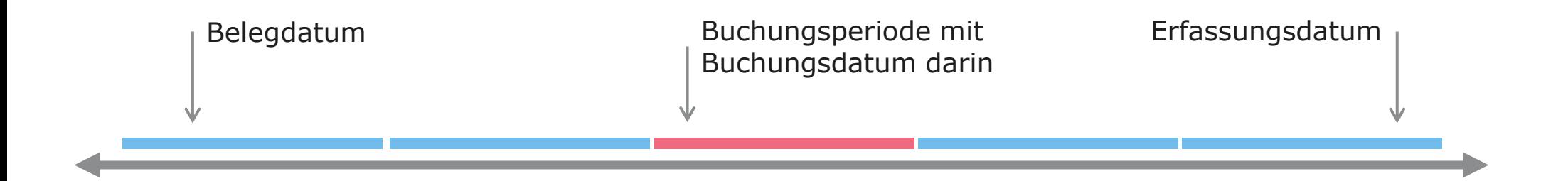

### **Typische Auffälligkeiten**

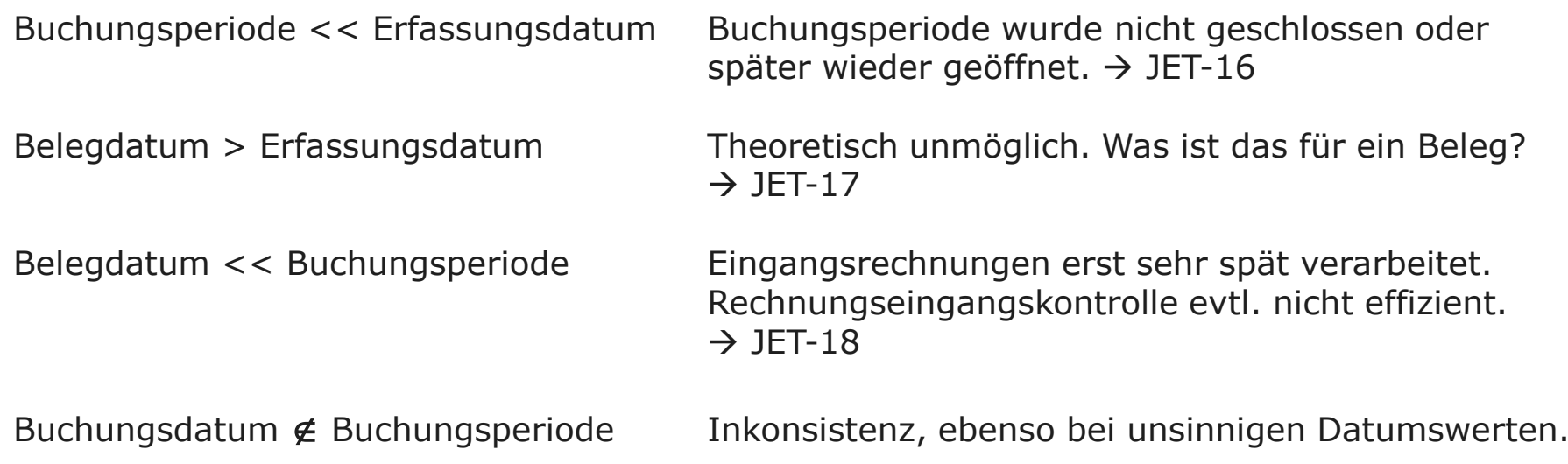

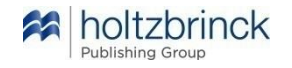

Praxisbeispiel JET-16 "Buchungen nach Periodenende"

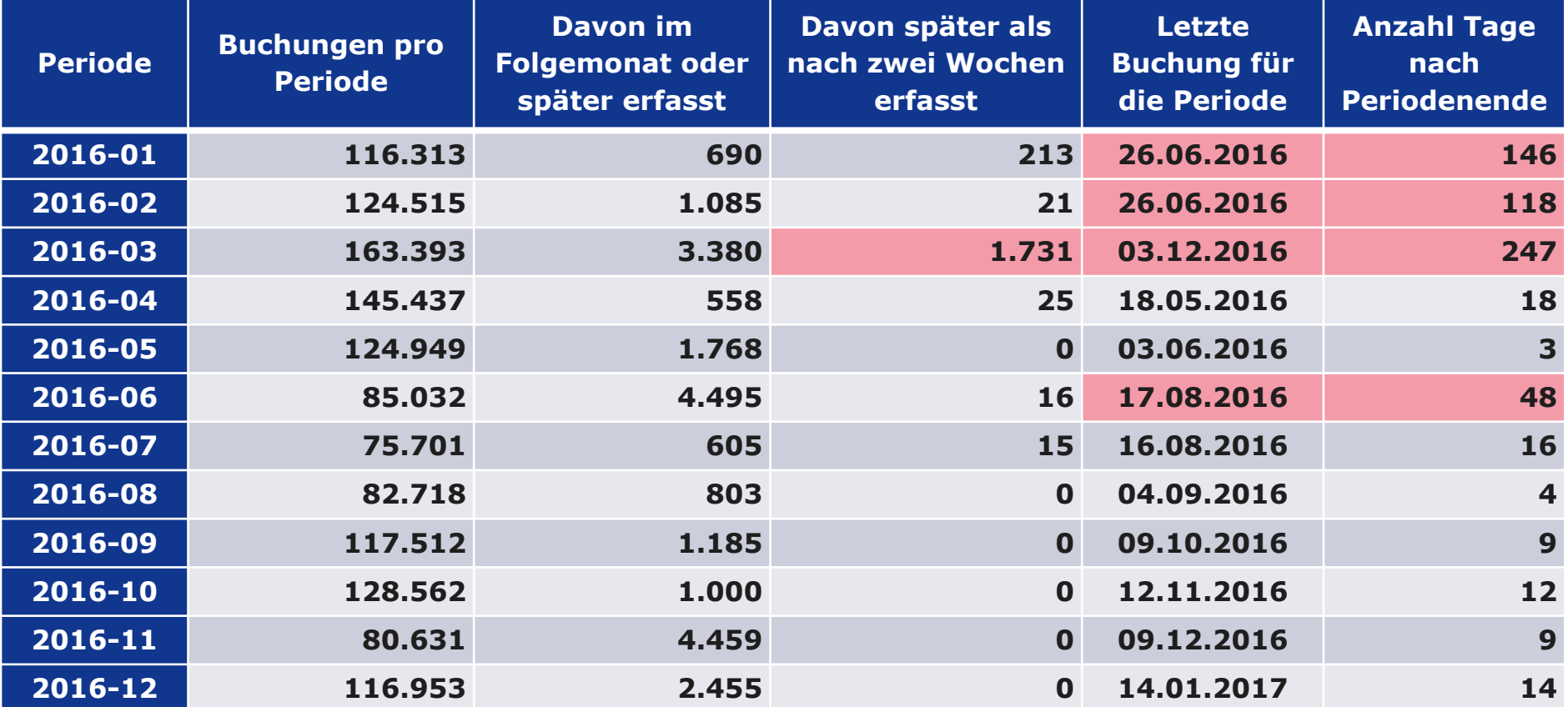

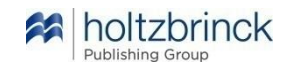

Datenvisualisierung JET-16 "Buchungen nach Periodenende"

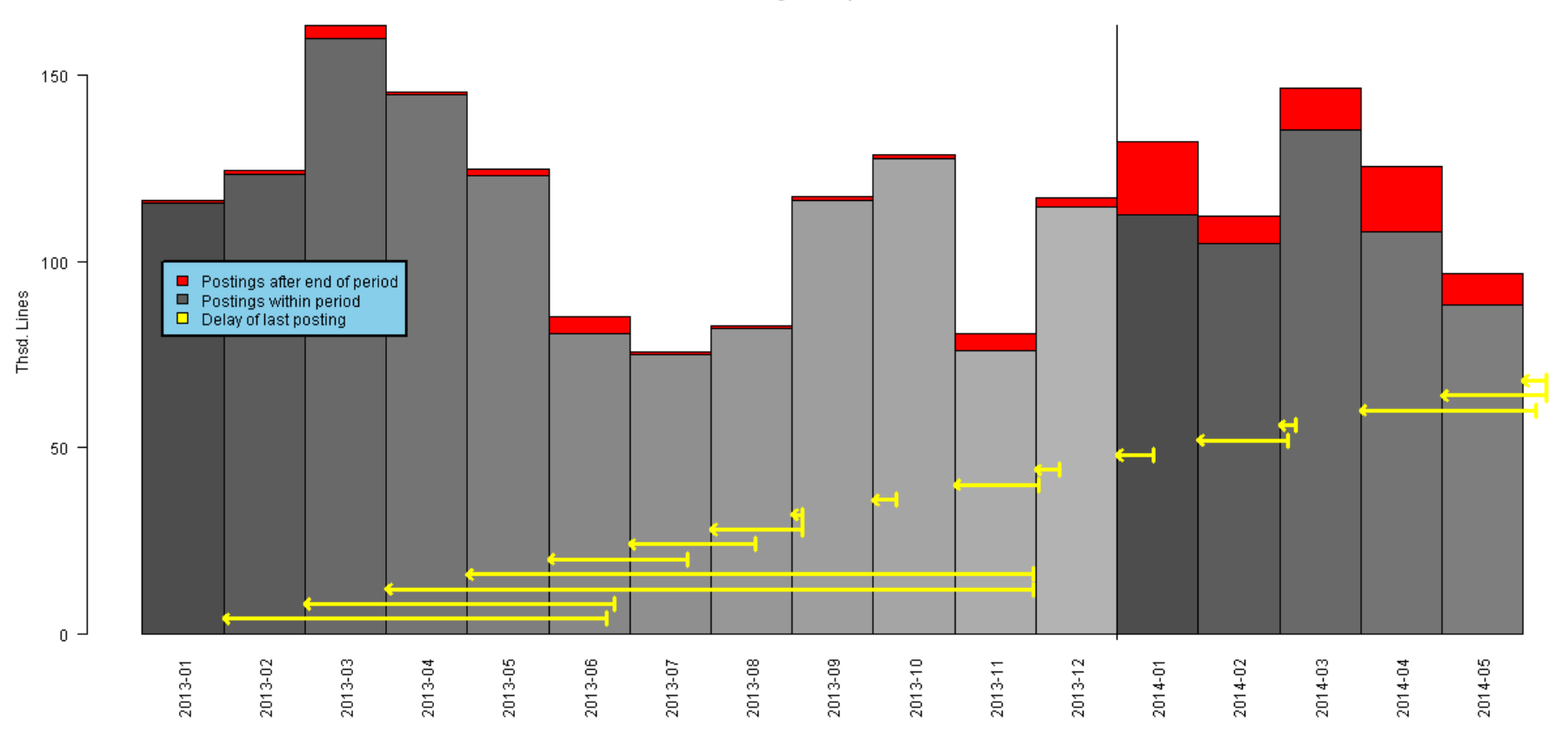

Posting Lines per Period

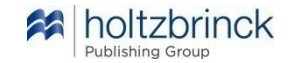

Praxisbeispiel JET-52 "Salden durchlaufender Posten"

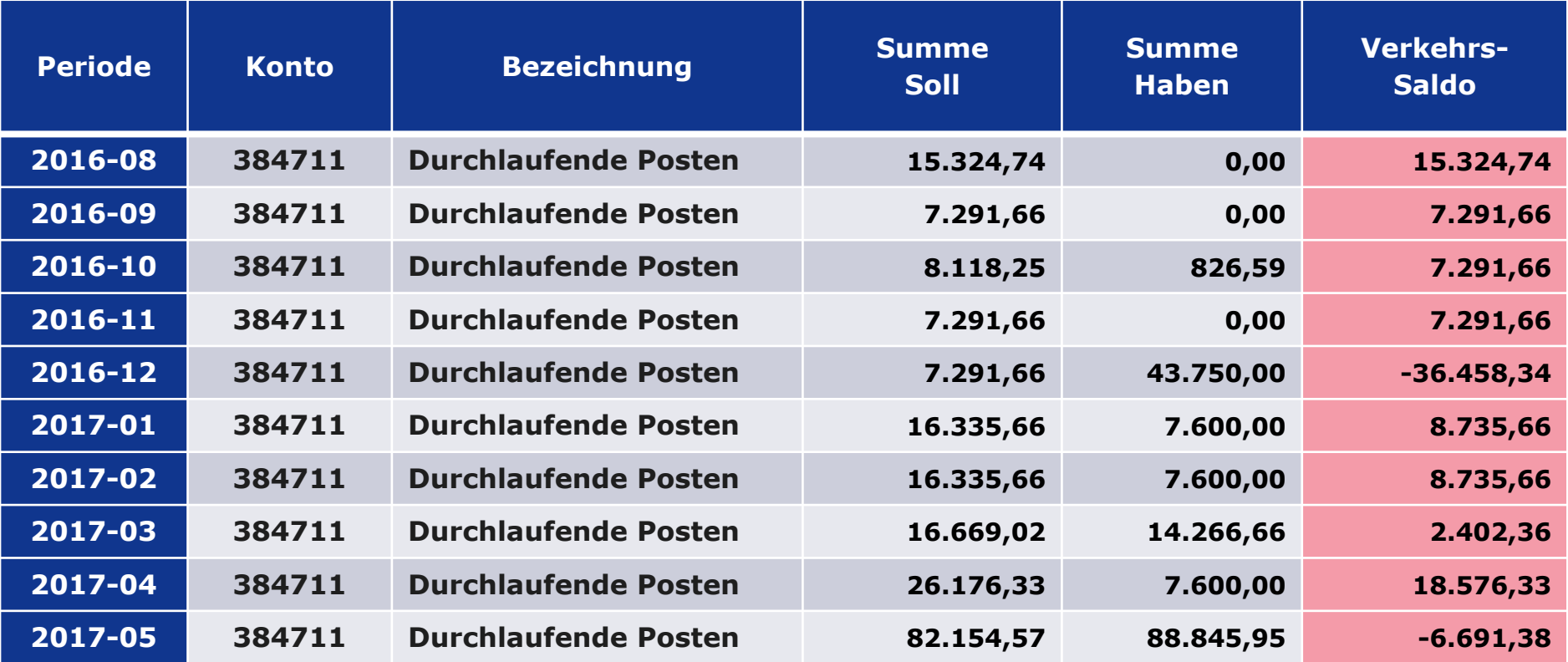

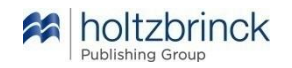

Journal Entry Testing – Auswahl

JET-00\_Gesamtübersicht JET-11 Gebuchte Belege je Periode JET-12 Erfaßte Zeilen je Periode JET-13\_Erfaßte\_Belege\_je\_Tag\_im\_Monat JET-14 Erfaßte Belege je Stunde im Tag JET-15 Erfaßte Belege an WE und Feiertagen JET-16 Buchungen nach Periodenende JET-16a Liste später Buchungen JET-17 Erfassung vor Belegdatum JET-18 Altersschichtung späte Bearbeitung JET-19\_Belegnummersequenzen JET-20 Schichtung Beträge JET-21 Größte Beträge JET-23 Schichtung glatte Beträge JET-24\_Benford JET-26 Wechselkurse Fremdwährungen JET-27\_Übersicht\_Wechselkurse JET-29 Unausgeglichene Belege

- JET-31 Längste Belege
- JET-33 Häufigste Texte
- JET-34 Belege ohne Text manuell maschinell
- JET-37 Belegtexte mit sonstigen Stichworten
- JET-40\_Kontenübersicht
- JET-41 Konten mit Ausreißern
- JET-42 Selten genutzte Konten
- JET-43 Besondere Konten
- JET-44 Konten nicht im Kontenplan
- JET-49 Schichtung negative Beträge
- JET-50 Periodenübersicht je Kostenstelle
- JET-51 Große und lange Belege je Periode
- JET-52 Salden durchlaufender Posten
- **JET-62\_Große\_und\_lange\_Belege\_je\_Kategorie**
- **JET-63\_Schichtung\_Beträge\_je\_Kategorie**
- JET-65 Schichtung Kategoriehäufigkeit
- JET-66\_Kategoriekombinationen
- JET-68 Kategorien Kreuztabelle

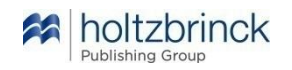

Kontenkategorisierung nach IAS 1.54

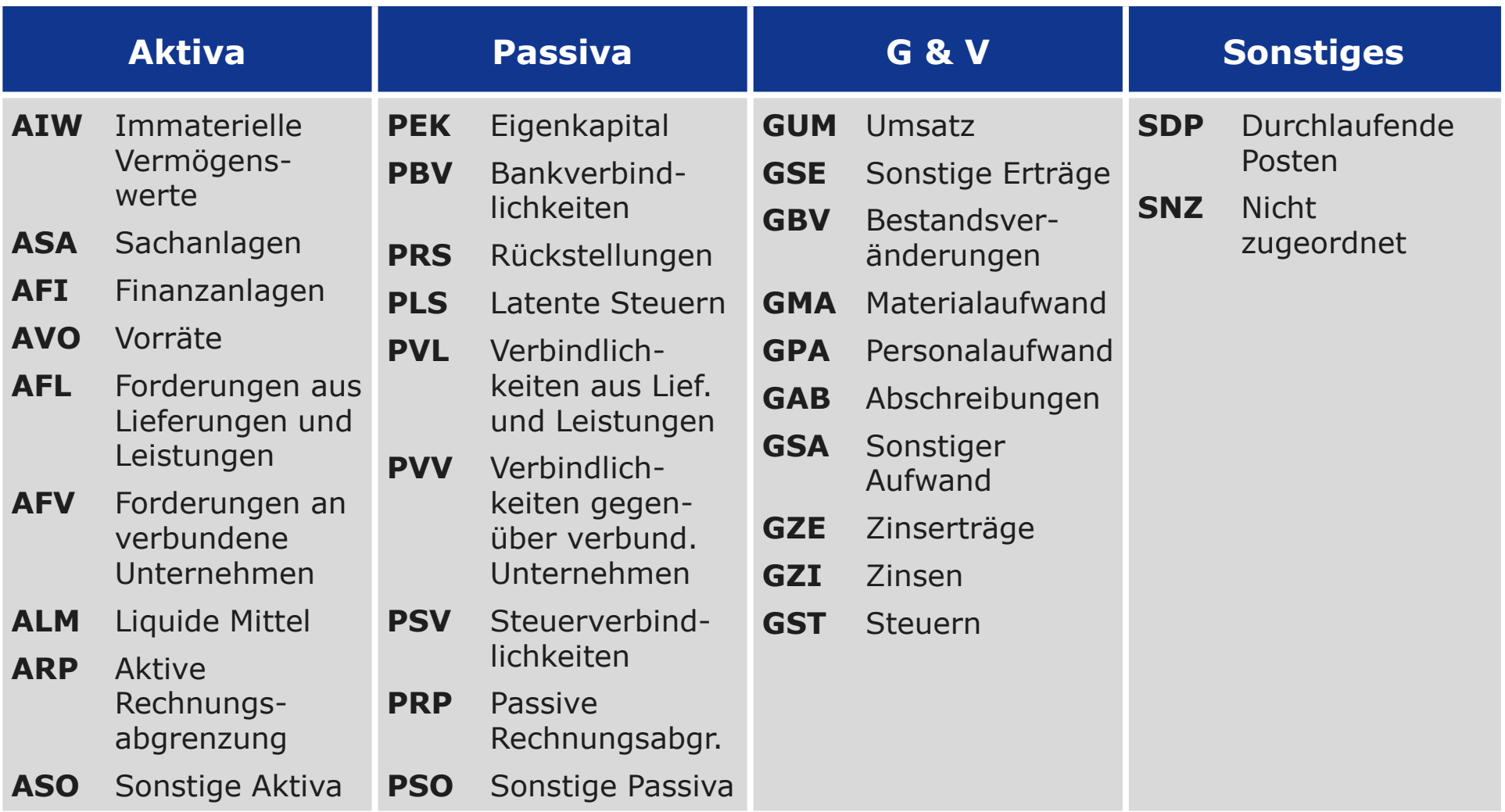

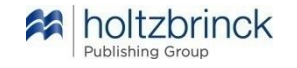

### Datenanalysen – Praktische Erfahrungen Praxisbeispiel JET-62 "Große und lange Belege je Kategorie"

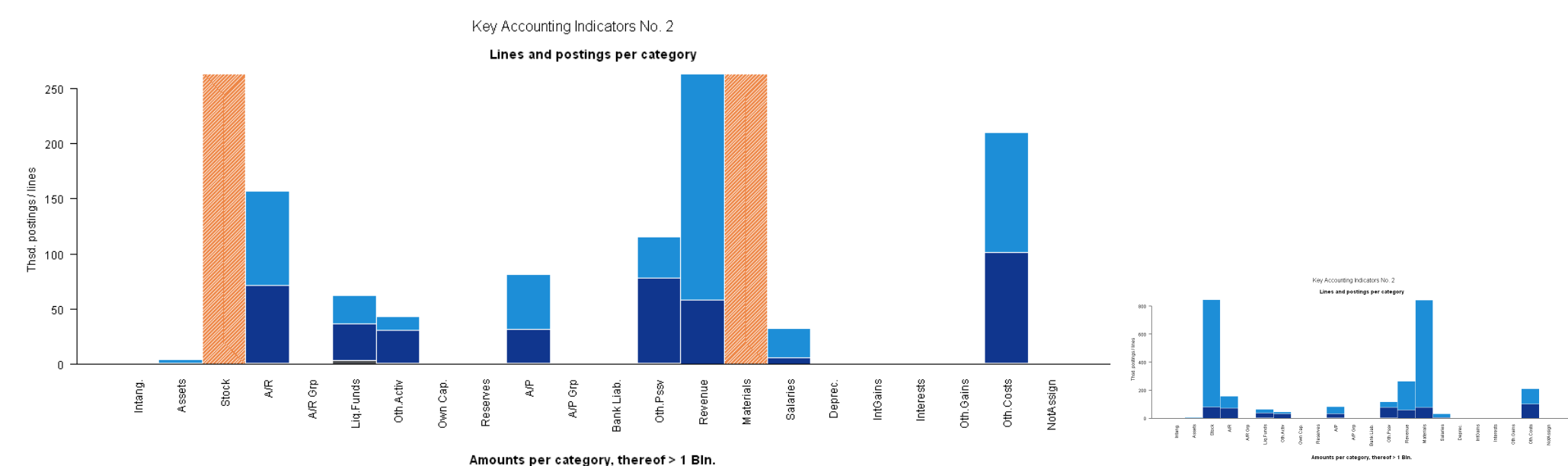

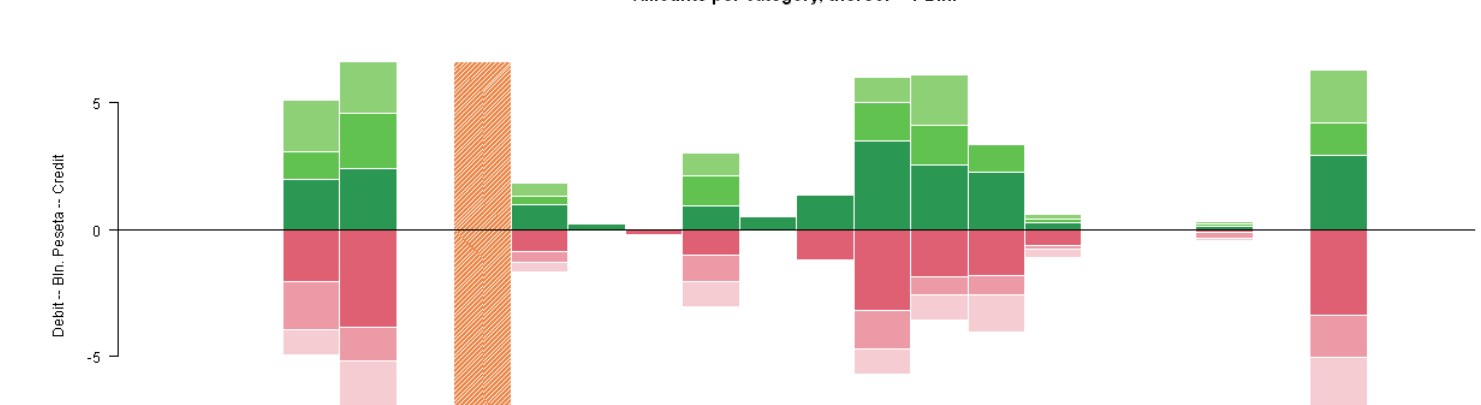

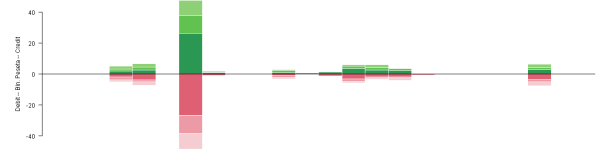

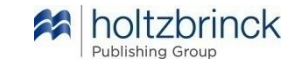

Jörg Meyer | 11. April 2018

Journal Entry Testing – Auswahl

JET-00\_Gesamtübersicht JET-11 Gebuchte Belege je Periode JET-12 Erfaßte Zeilen je Periode JET-13\_Erfaßte\_Belege\_je\_Tag\_im\_Monat JET-14 Erfaßte Belege je Stunde im Tag JET-15 Erfaßte Belege an WE und Feiertagen JET-16 Buchungen nach Periodenende JET-16a Liste später Buchungen JET-17 Erfassung vor Belegdatum JET-18 Altersschichtung späte Bearbeitung JET-19\_Belegnummersequenzen JET-20 Schichtung Beträge JET-21 Größte Beträge JET-23 Schichtung glatte Beträge JET-24\_Benford JET-26 Wechselkurse Fremdwährungen JET-27\_Übersicht\_Wechselkurse JET-29 Unausgeglichene Belege

- JET-31 Längste Belege
- JET-33 Häufigste Texte
- JET-34 Belege ohne Text manuell maschinell
- JET-37 Belegtexte mit sonstigen Stichworten
- JET-40\_Kontenübersicht
- JET-41 Konten mit Ausreißern
- JET-42 Selten genutzte Konten
- JET-43 Besondere Konten
- JET-44 Konten nicht im Kontenplan
- JET-49 Schichtung negative Beträge
- JET-50 Periodenübersicht je Kostenstelle
- JET-51 Große und lange Belege je Periode
- JET-52 Salden durchlaufender Posten
- JET-62 Große und lange Belege je Kategorie
- JET-63\_Schichtung\_Beträge\_je\_Kategorie
- JET-65 Schichtung Kategoriehäufigkeit
- **JET-66\_Kategoriekombinationen**
- **JET-68\_Kategorien\_Kreuztabelle**

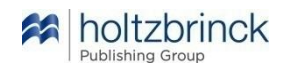

Kontenkategorisierung – Übersicht

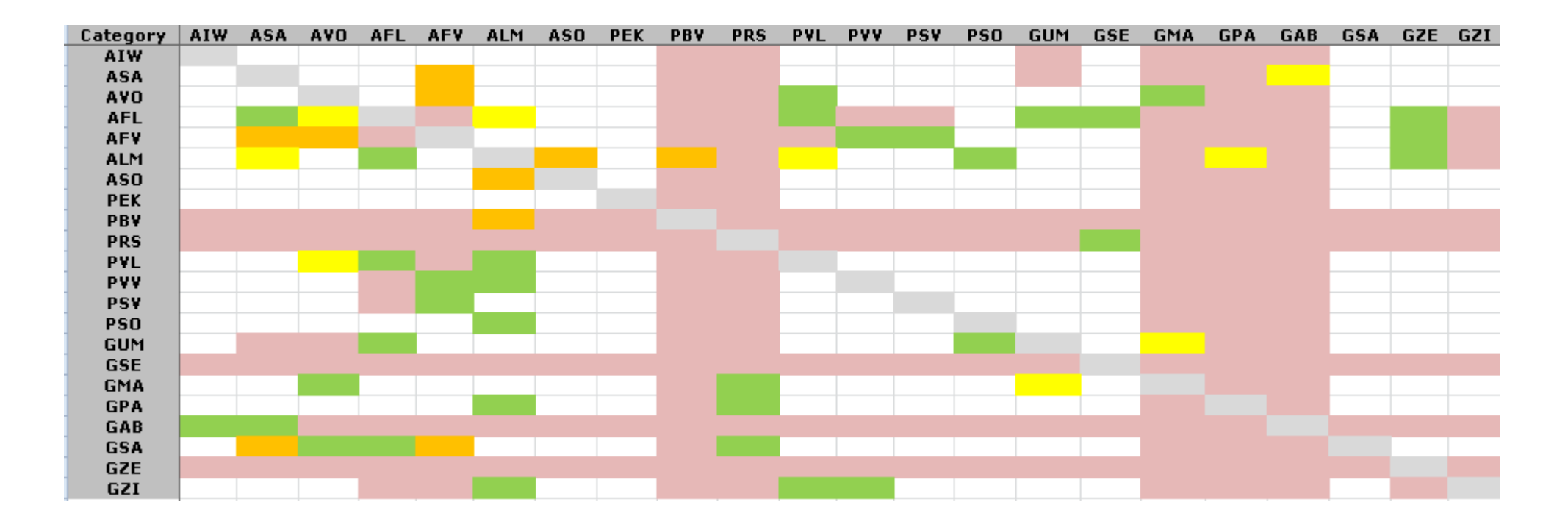

### **Legende**

- Grün Übliche Kombination
- Gelb Seltene Kombination
- Orange Ungewöhnliche Kombination
- Rot Kritische Kombination
- Grau Umbuchung innerhalb Kategorie

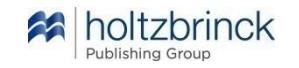

Kontenkategorisierung – Beispiel Auszug

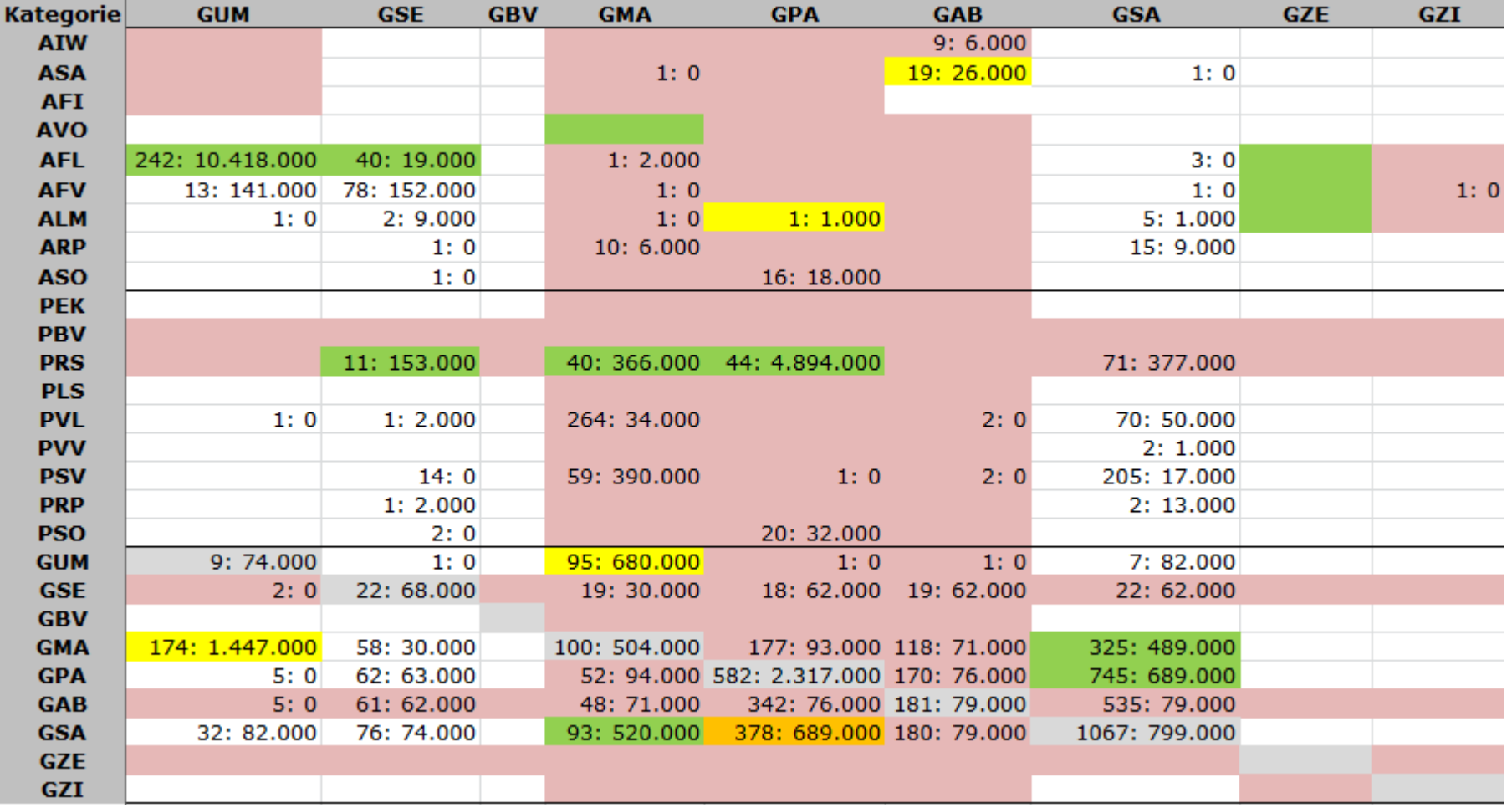

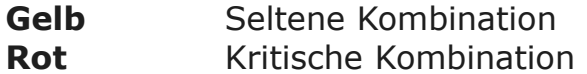

**Legende Grün** Übliche Kombination **Orange** Ungewöhnliche Kombination **Grau** Umbuchung innerhalb Kategorie

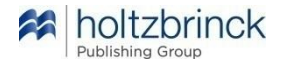

# **Holtzbrinck Publishing Group** Datenanalysen – Technische Durchführung

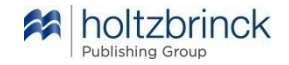

**4**

Ablauf einer Datenanalyse mit Datenextraktion

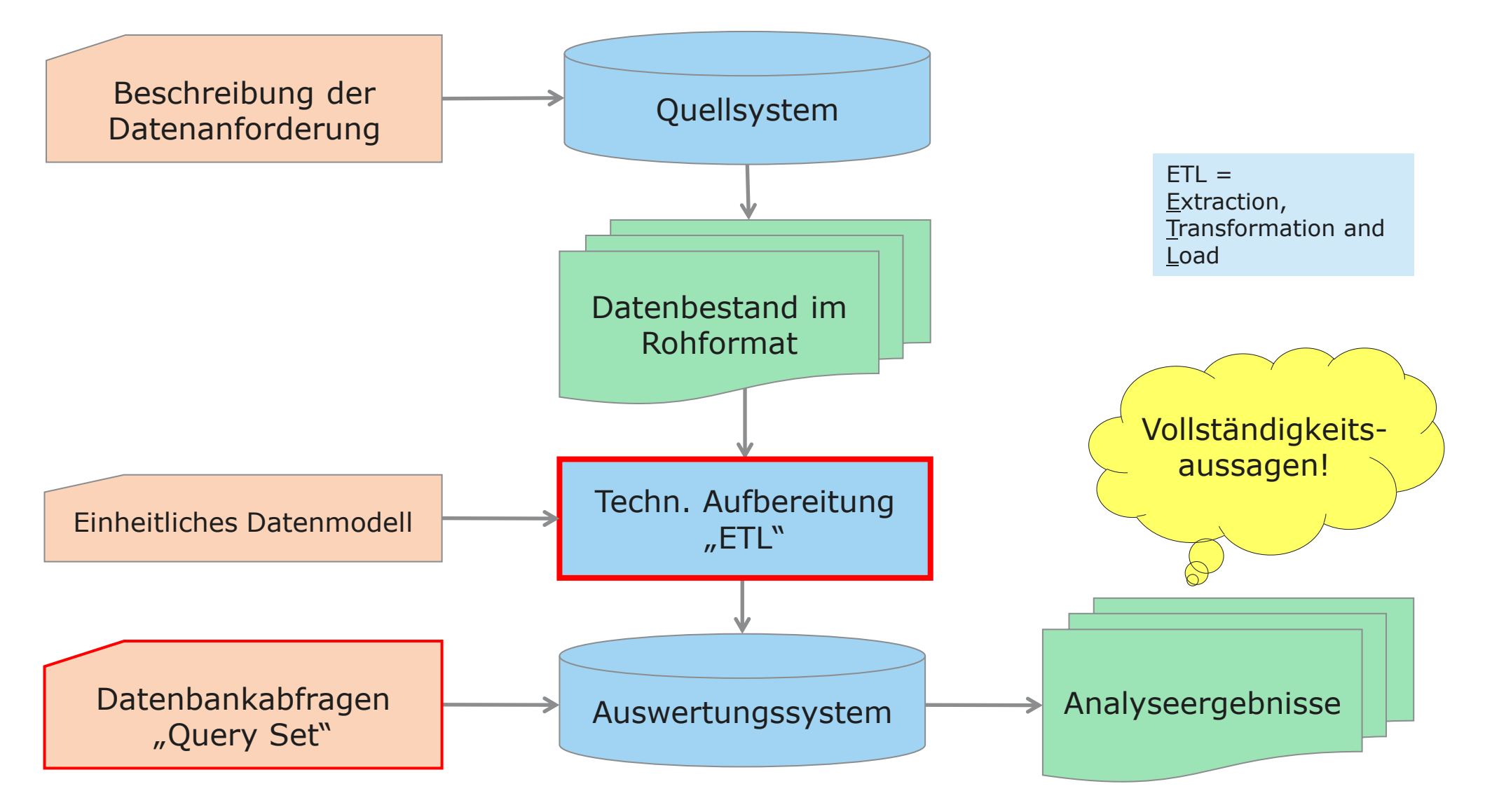

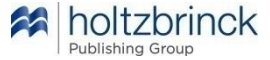

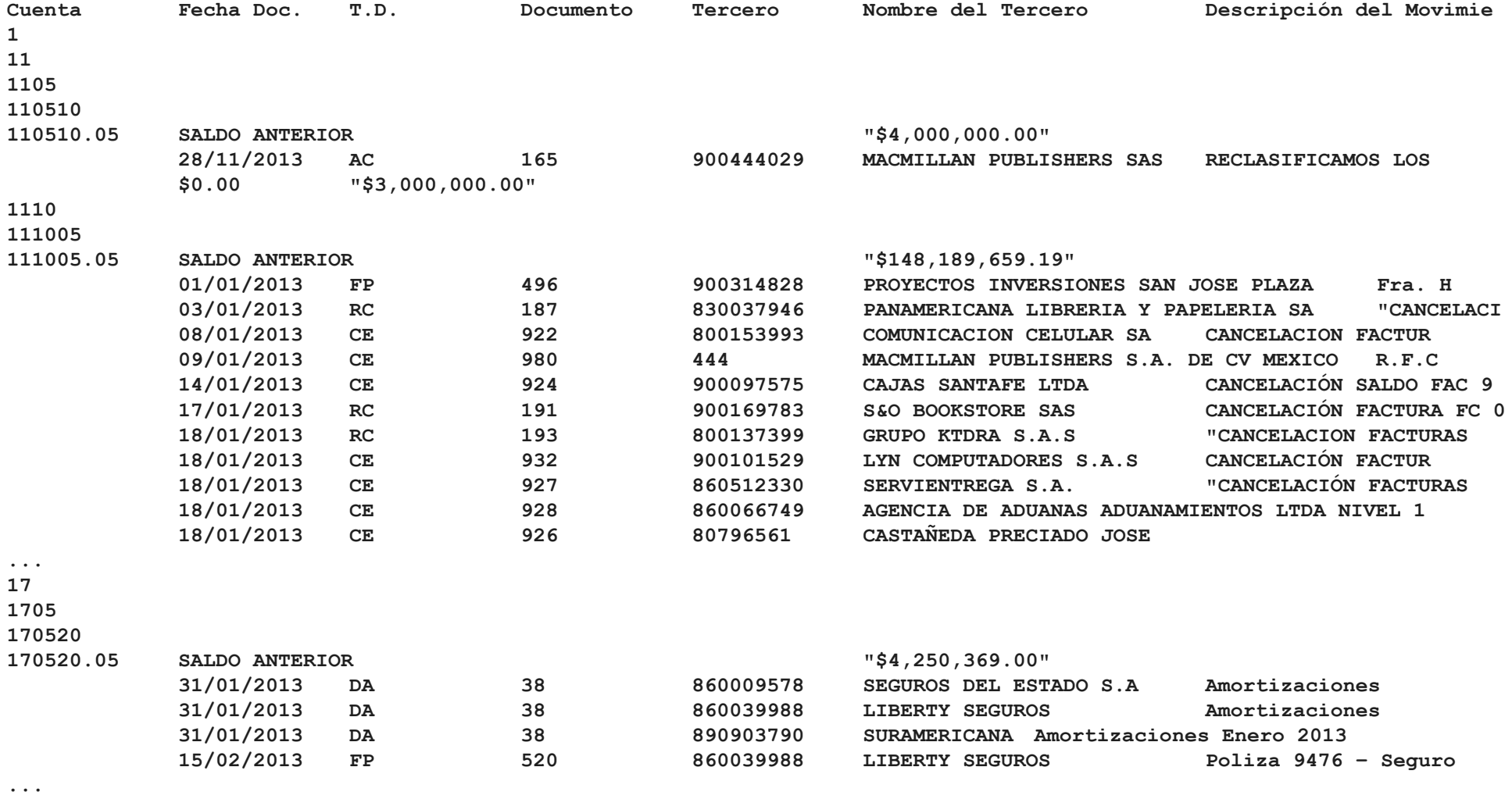

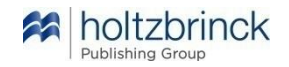

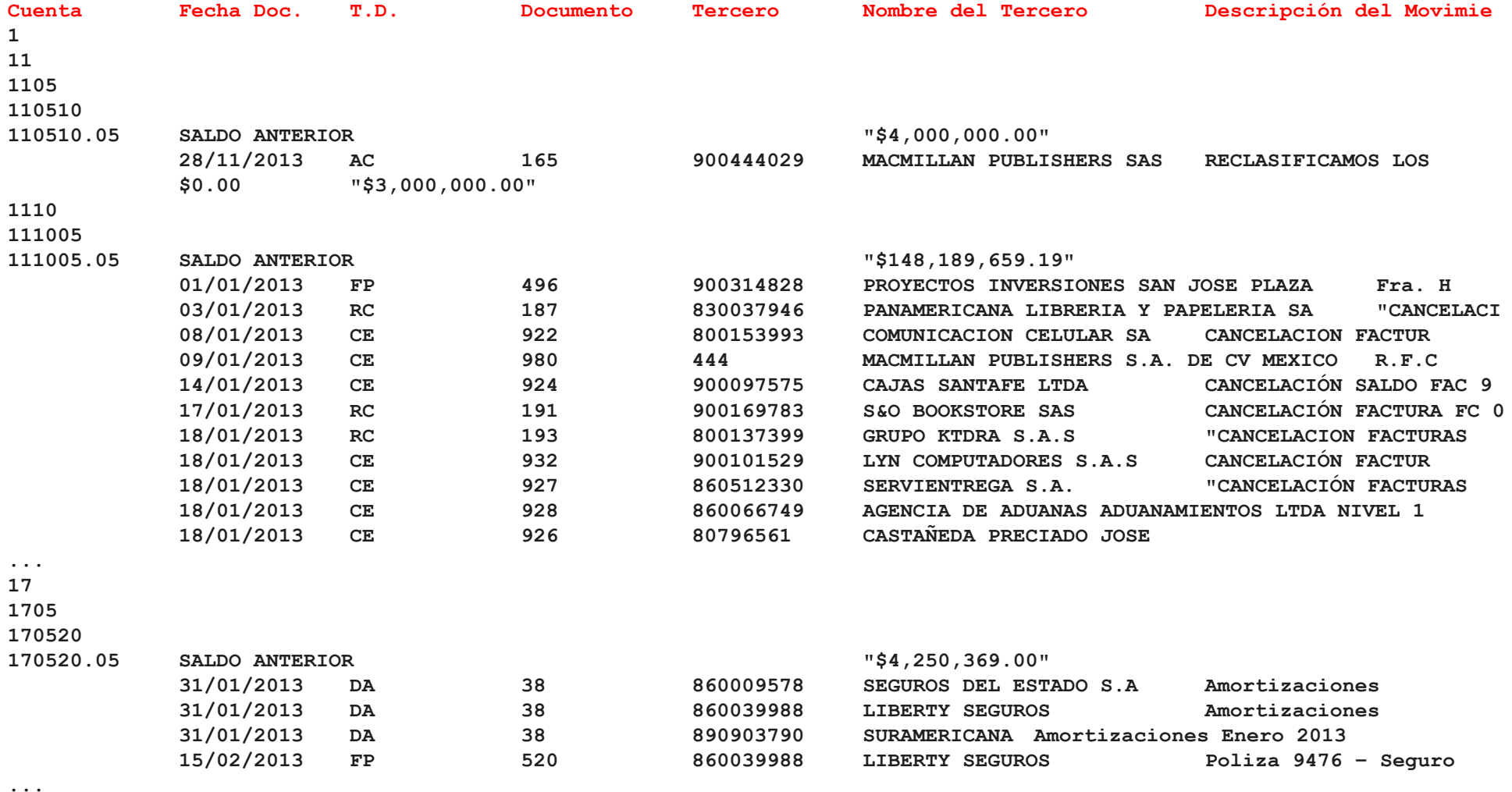

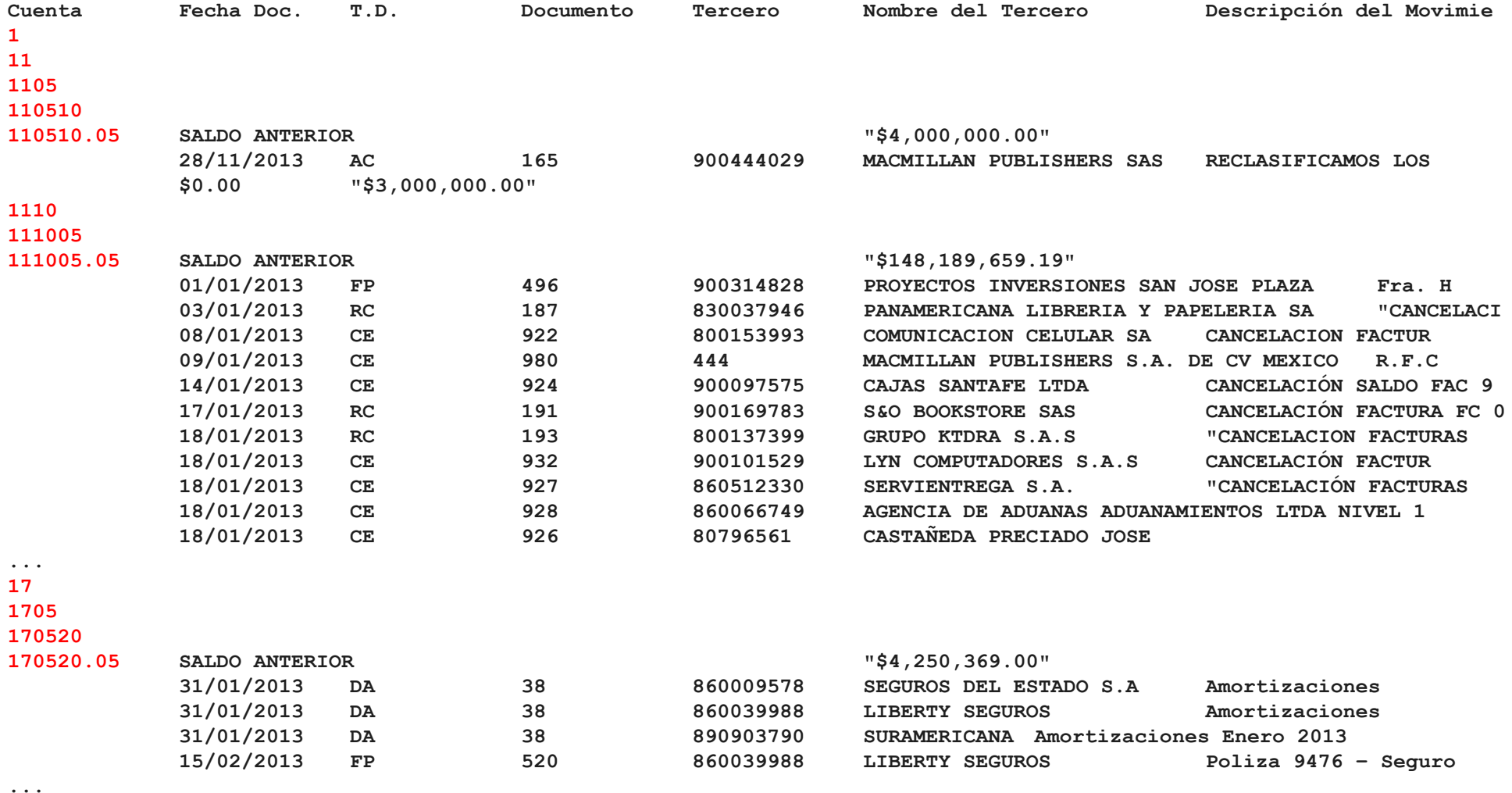

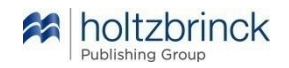

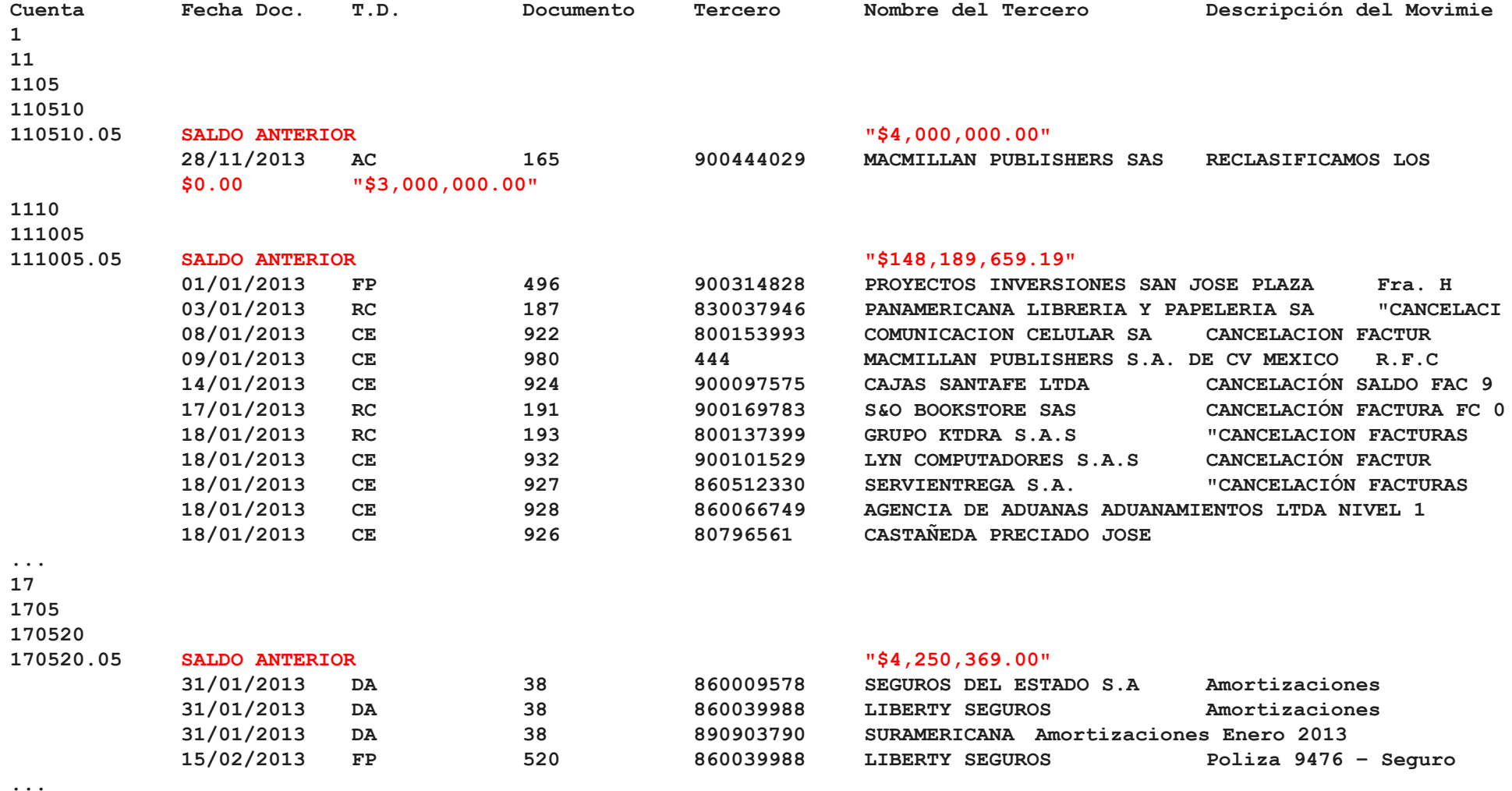

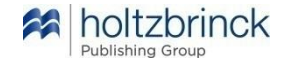

### Datenanalyse – Technische Durchführung Umformung mittels Perl-Skript

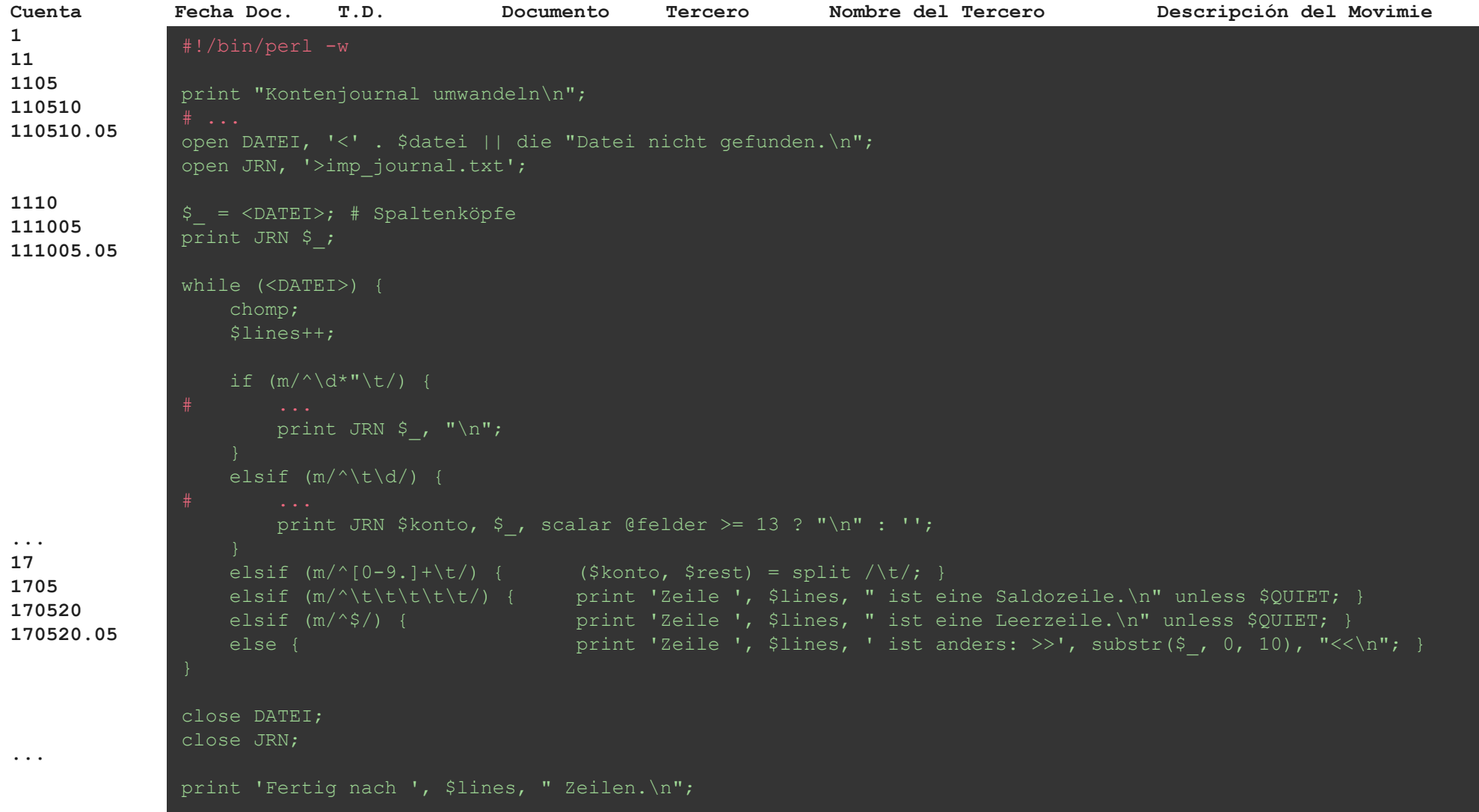

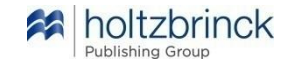

### Datenanalyse – Technische Durchführung Ergebnis der Umformung

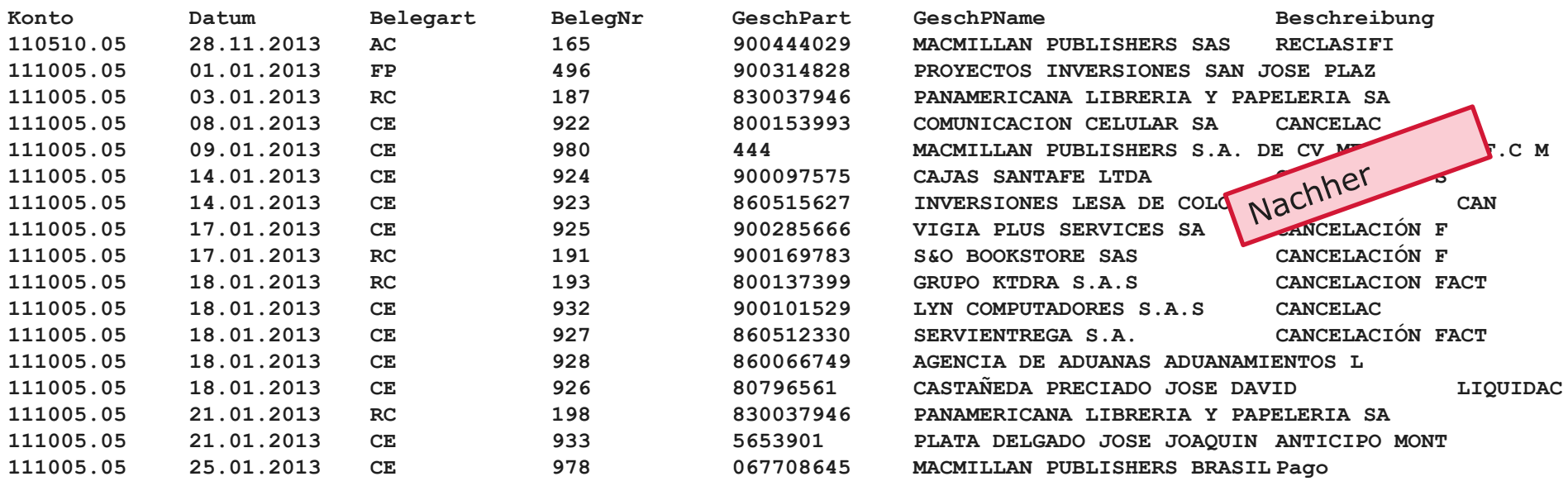

**...**

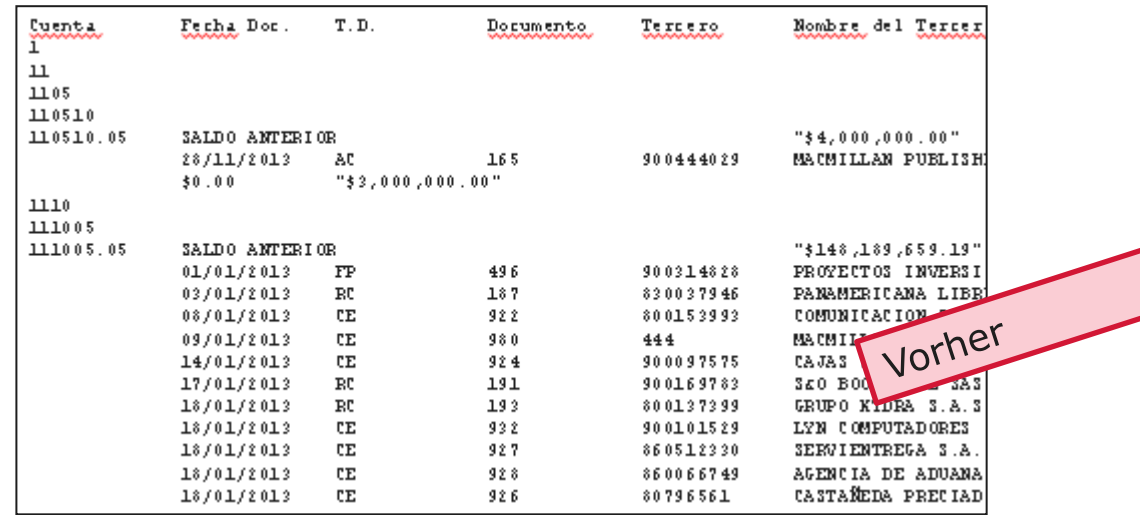

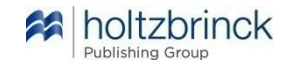

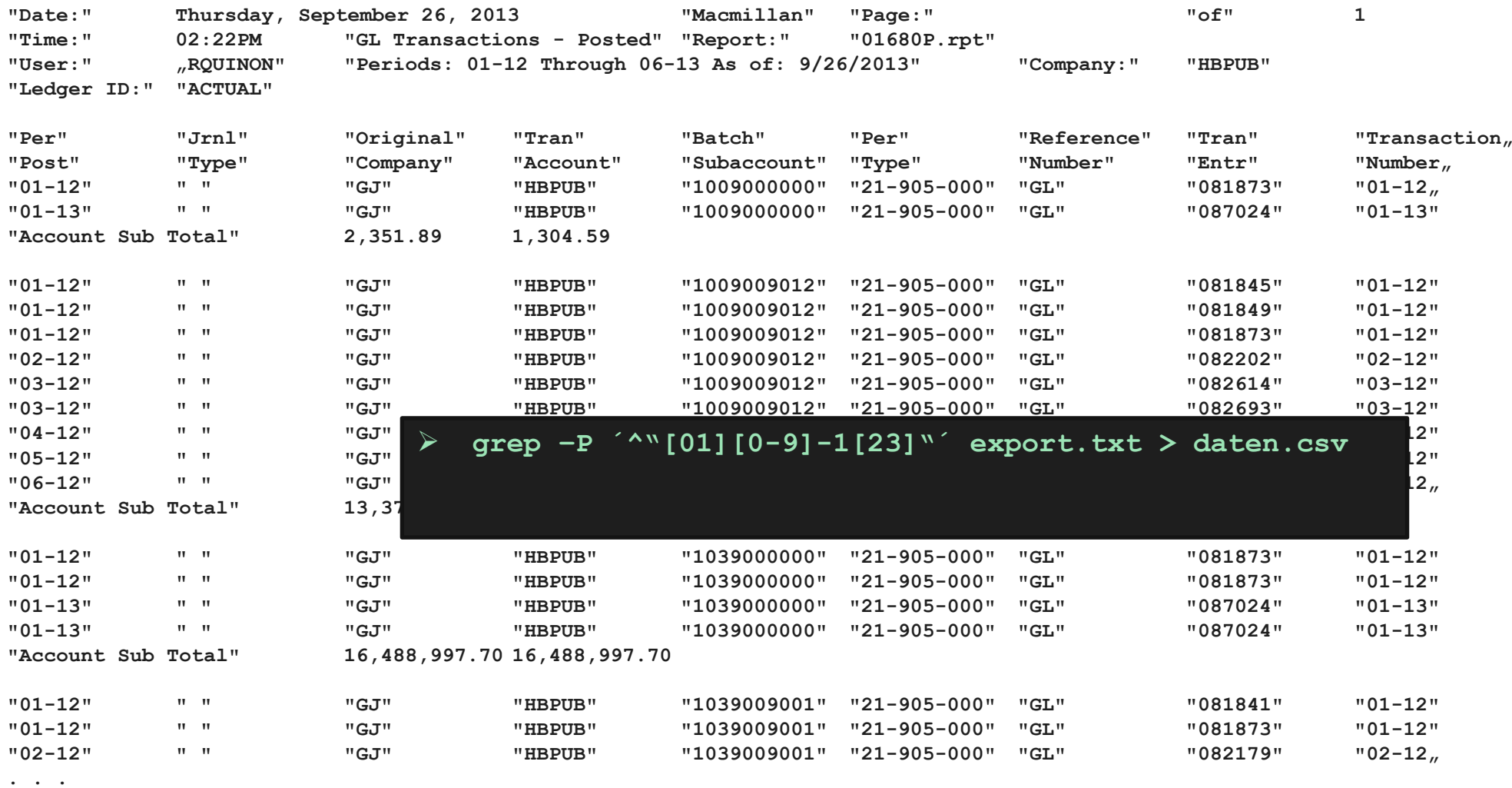

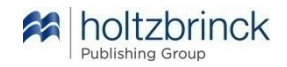

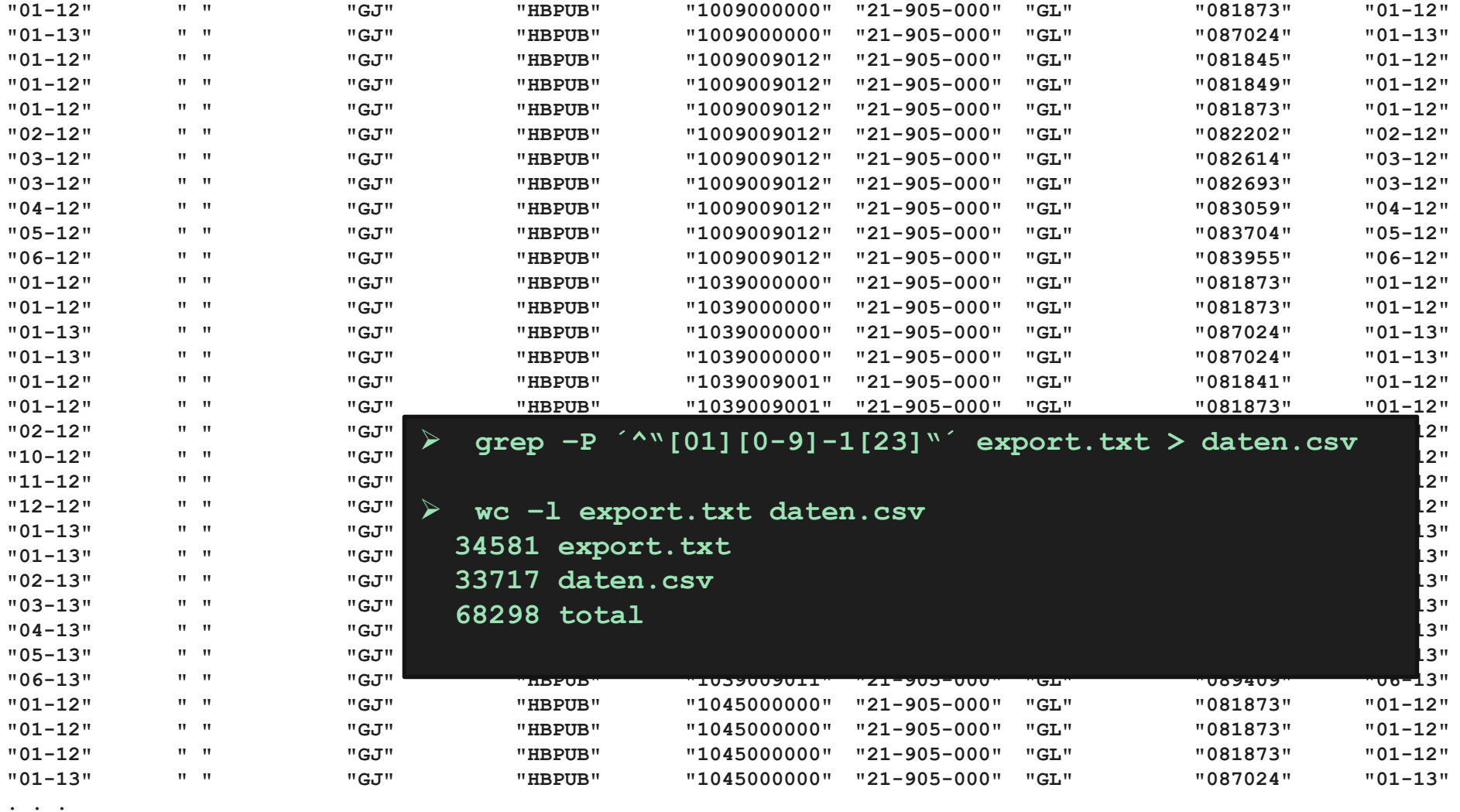

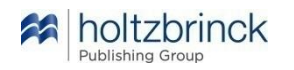

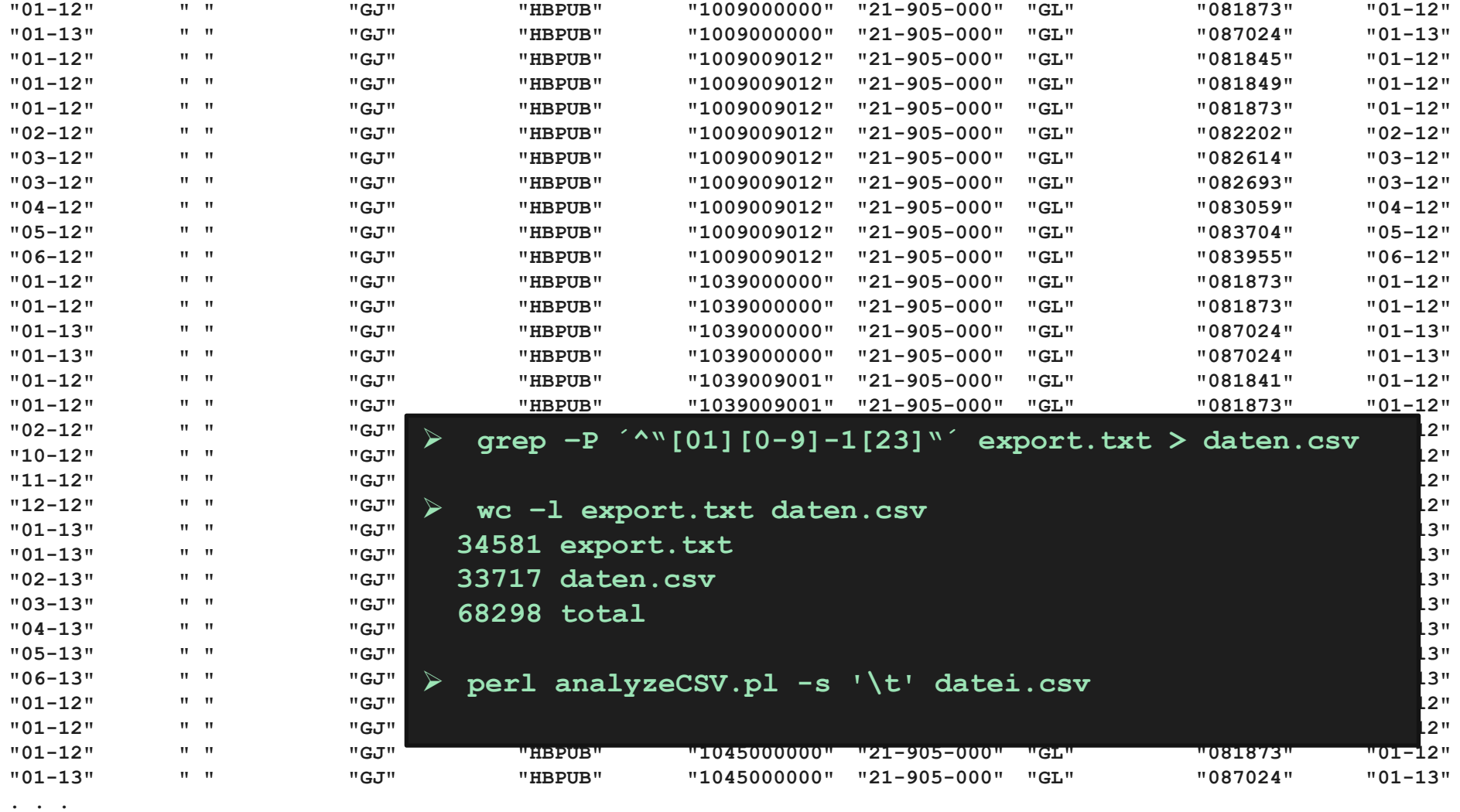

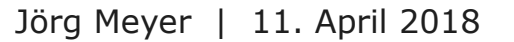

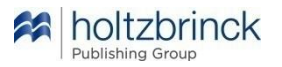

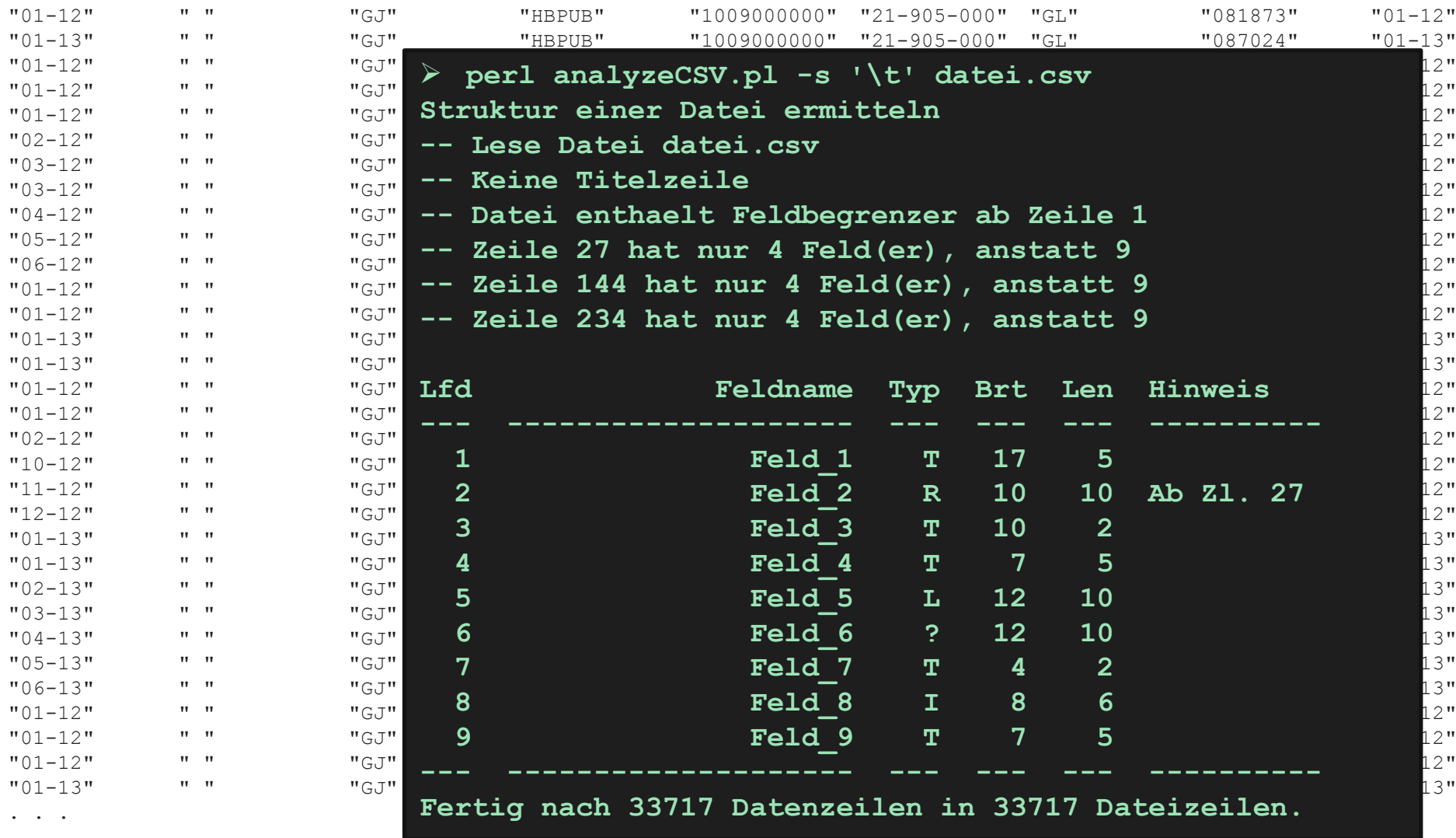

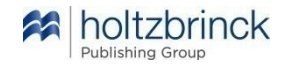

Vorbereitung und Werkzeuge

### **Vorbereitung und Validierung des Datenmaterials**

- Auswahl und Anforderung der Daten,
- Technische Datenaufbereitung,
- Plausibilitätskontrollen zur Echtheit / Vollständigkeit / Richtigkeit.

### **Werkzeugkasten des Analysten**

- Text-Viewer bzw. Editoren: SciTe, VIM, Total Commander Viewer [F3],
- Skripte: bash mit GNU-Utils, Perl,
- (Fertige Analyseprogramme: ACL, IDEA, und viele mehr),
- Data Warehouse, Datenbank mit Analyseroutinen,
- Visualisierungsprogramme, zB. R,
- **Kritische Grundeinstellung**.

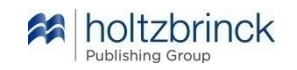

### Datenanalyse – Technische Durchführung Analysetechniken

### **Datenbankanalysen**

- Query Sets zur Übersicht und Qualitätssicherung,
- Explorative Datenanalyse bildet Grundverständnis,
- Vertiefung durch individuelle Abfragen,
- Modellierung von Handlungsmustern,
- Wie entsteht eine qualifizierte Negativ-Aussage?
- Visuelle Analyse und Ergebnisdarstellung.

#### Buchungszeilen je Stunde des Tages

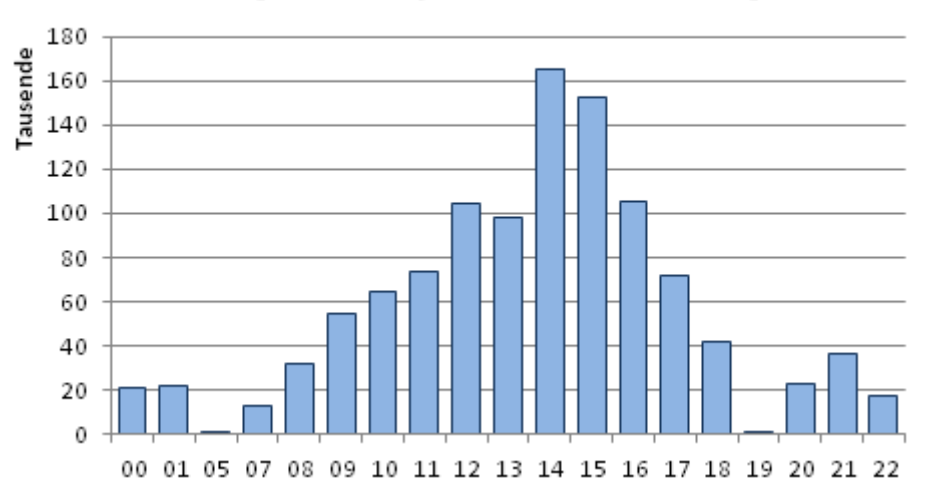

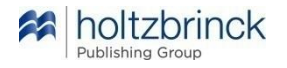

### Datenanalyse – Technische Durchführung Grundsatzfragen

### **Entscheidung "Machen oder kaufen?"**

- Was kann man intern selbst?
- Was kauft man hinzu?
	- Komponenten
	- Dienstleistung
- Welchen Einblick hat man in fertige Komponenten?
- Welche Erweiterungsmöglichkeiten bestehen?
	- Wiederholbarkeit?

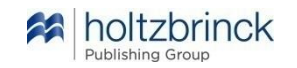

### Datenanalyse – Technische Durchführung Visualisierung

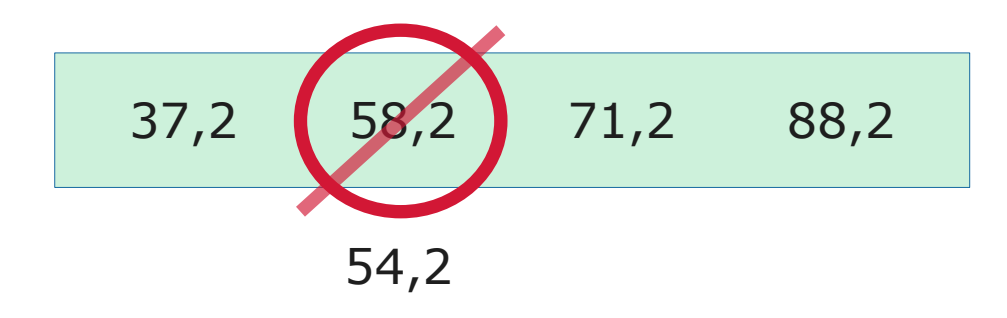

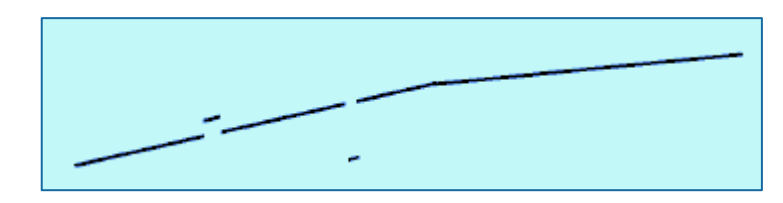

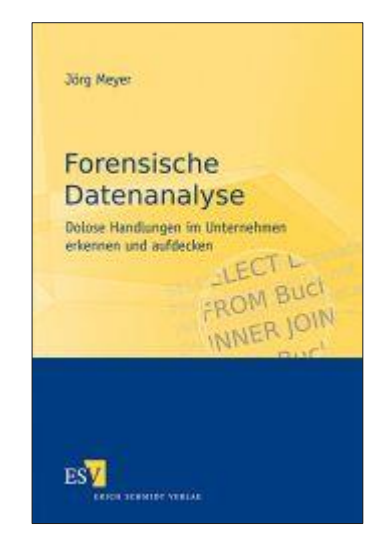

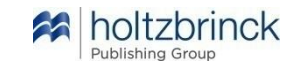

Jörg Meyer | 11. April 2018

# **Holtzbrinck Publishing Group** Kontaktdaten

**5**

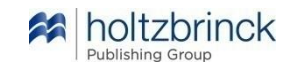

## Holtzbrinck Publishing Group Kontaktdaten

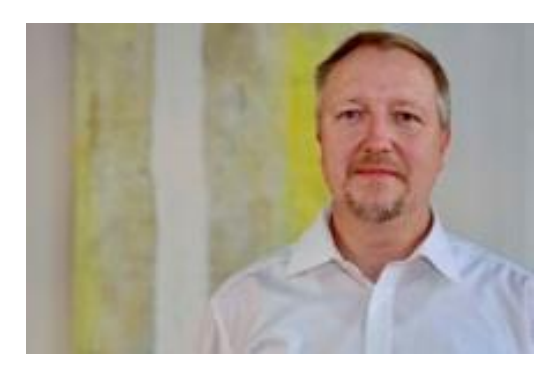

### **Jörg Meyer**

Leiter Interne Revision Holtzbrinck Publishing Group **Stuttgart** 

joerg.meyer@holtzbrinck.com Telefon 0711 / 21 50-2 29

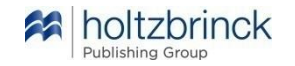